# Argos User's Manual

Worldwide tracking and environmental<br>monitoring by satellite

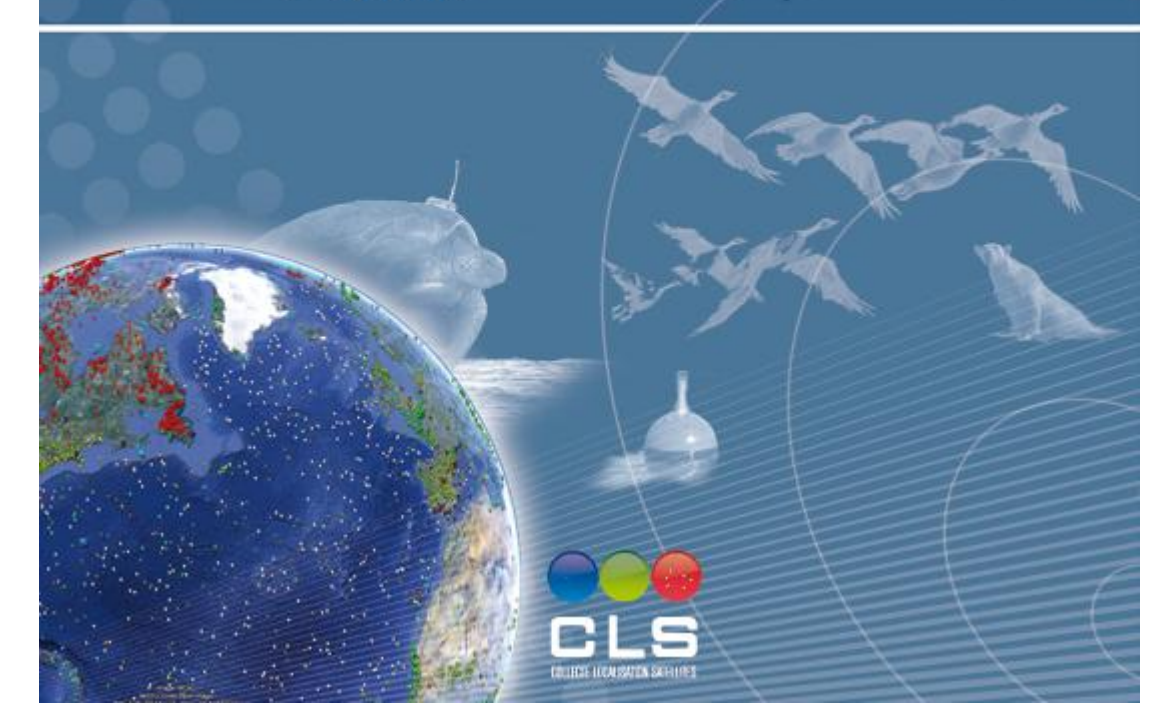

Argos User's Manual © 2007-2016 CLS Last updated on June 15, 2016

# **Table Of Contents**

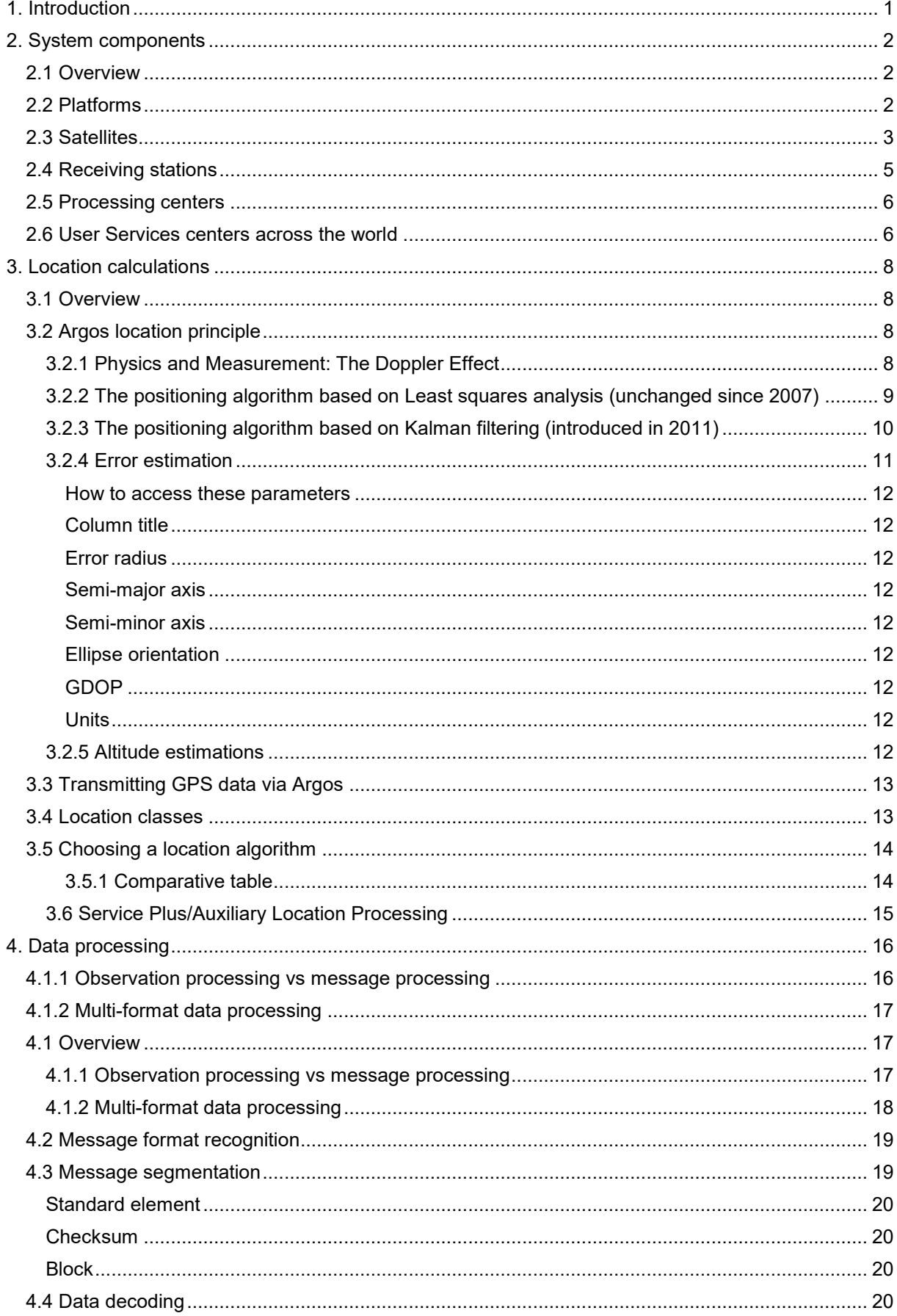

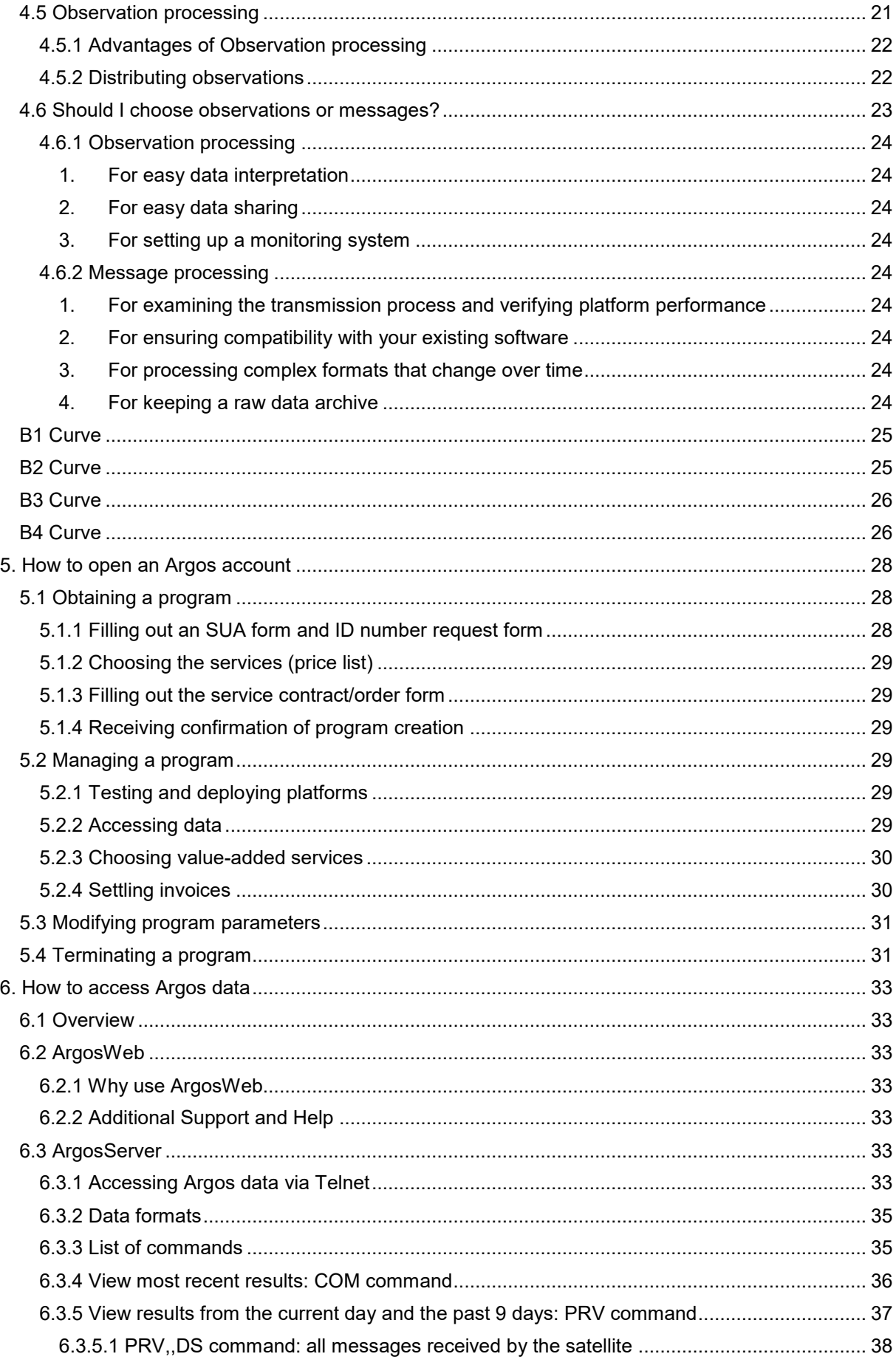

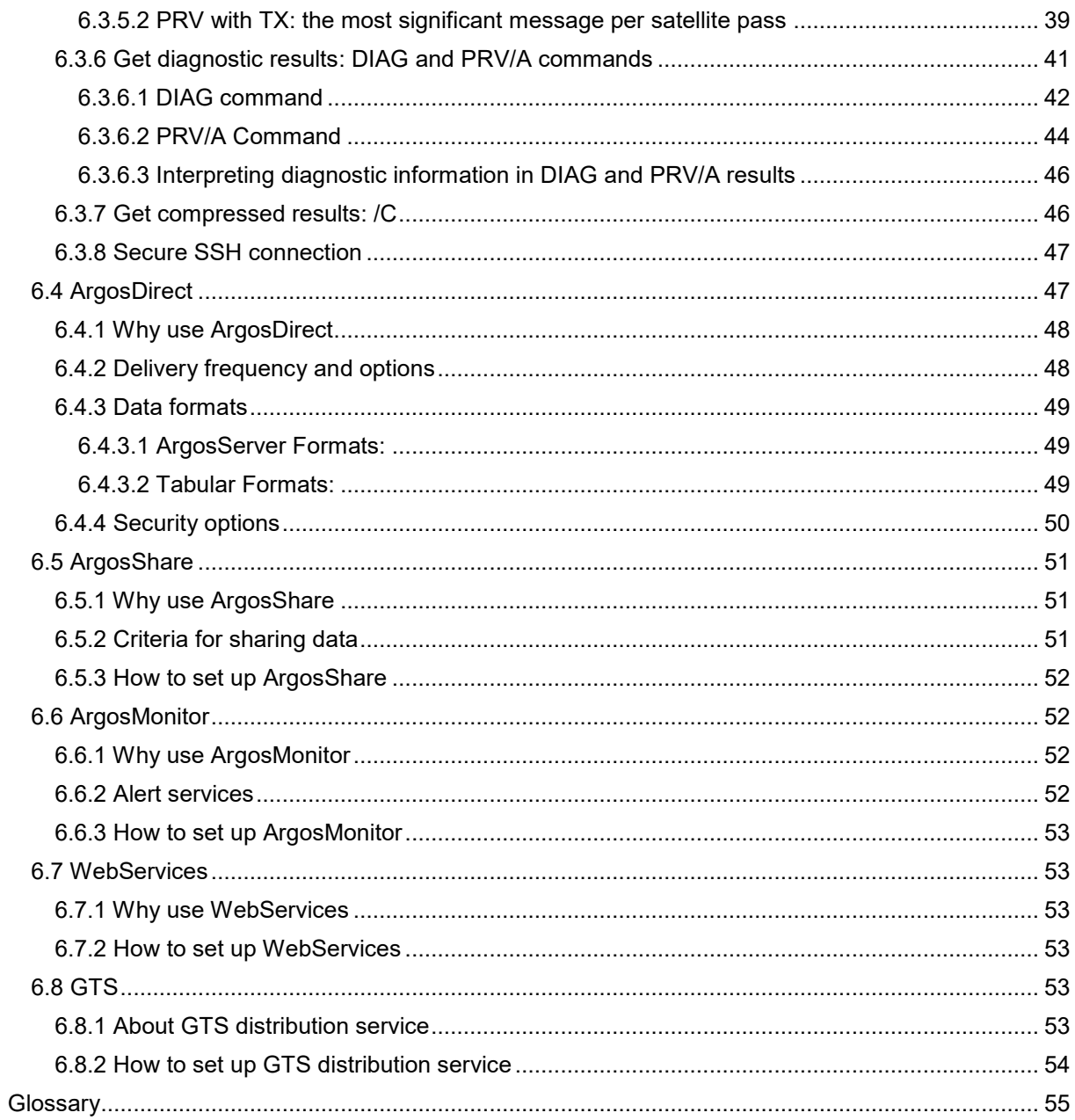

# <span id="page-4-0"></span>**1. Introduction**

Argos is a global satellite-based location and data collection system dedicated to studying and protecting our planet's environment.

It allows any mobile object equipped with a compatible transmitter to be located across the world. It also offers the possibility of collecting data from measurement sensors connected to this transmitter. The rules of the Argos system restrict its use to programs for studying and protecting the environment and protecting human life or programs of declared government interest.

The Argos system results from Franco-American cooperation involving:

- [CNES](http://www.cnes.fr/web/CNES-en/7114-home-cnes.php) (*French Space Agency*),
- [NOAA](http://www.noaa.gov/) (National Oceanic and Atmospheric Administration), with support from [NASA](http://www.nasa.gov/) (National Aeronautics and Space Administration),
- **[Eumetsat](http://www.eumetsat.int/) (European meteorological organization),**
- [ISRO \(](http://www.isro.org/)Indian Space Research Organization),
- [CLS \(](http://www.cls.fr/welcome_en.html)*Collecte Localisation Satellites*), operator of the system.

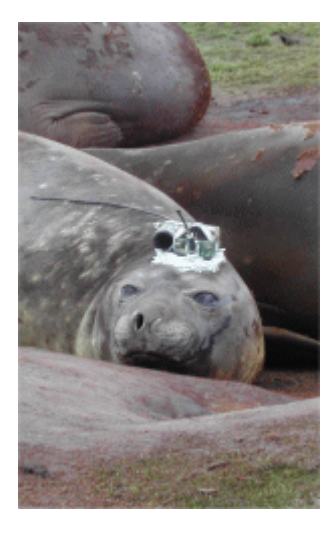

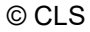

# <span id="page-5-0"></span>**2. System components**

### <span id="page-5-1"></span>**2.1 Overview**

**1/** Argos platforms automatically transmit messages that are received by satellites in low polar orbit.

**2/** The satellites then transfer the messages to ground receiving stations.

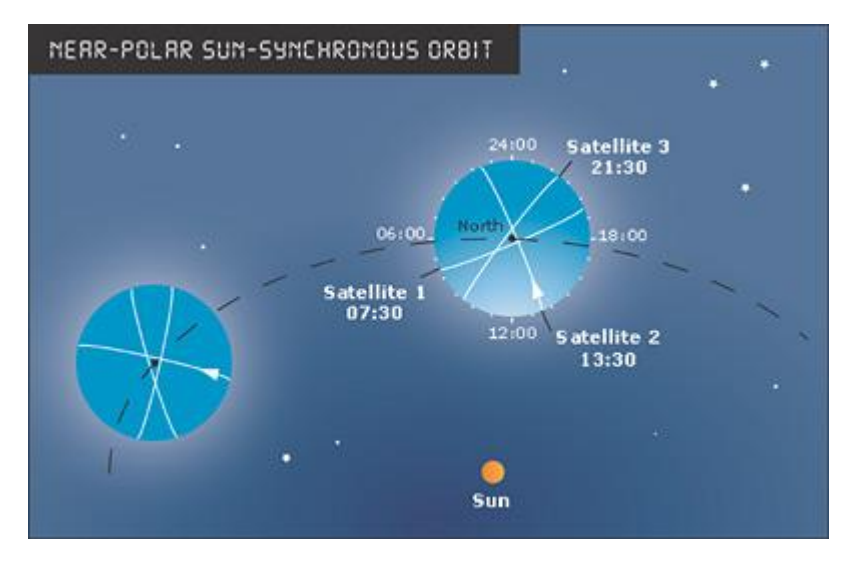

**3/** The ground stations automatically transfer the messages to Argos Processing Centers. The Processing Centers calculate the position of the transmitters and process the data measured by the sensors.

**4/** Finally, the Processing Centers automatically deliver the results to the users. Several methods of data access are available:

- secure connection to the **ArgosWeb** [\(www.argos-system.org\)](http://www.argos-system.org/) website,
- **ArgosDirect automatic distribution** (e-mail, ftp, fax or data transmission network, or CD-ROM),
- connection to **ArgosServer** transmission network (Telnet),
- custom types of dispatch (archiving data for up to twelve months, during which they can be sent on request).

### <span id="page-5-2"></span>**2.2 Platforms**

A platform refers to **any equipment integrating an Argos-certified transmitter**. Each platform is characterized by an identification number specific to its transmission electronics. A platform transmits periodic messages characterized by the following parameters:

- **transmission frequency** (401.650 MHz ± 30 kHz), which must be stable as the location is computed on the basis of Doppler effect measurement (see **[Chapter 3.2](#page-11-4)**),
- **repetition period**, which is the interval of time between two consecutive message dispatches, varying between 90 and 200 seconds according to the use of the platform,
- **platform identification number**,
- **all collected data**.

The transmission duration of each message is less than one second.

### <span id="page-6-0"></span>**2.3 Satellites**

The Argos instrument flies aboard **POES (Polar Orbiting Environmental Satellites) satellites** of the National Oceanic and Atmospheric Administration [\(NOAA\)](http://www.noaa.gov/) and MetOp, of the European Organization for the Exploitation of Meteorological Satellites [\(Eumetsat\)](http://www.eumetsat.int/Home/index.htm). The first **MetOp** satellite was launched on 19 October 2006.

#### **Operational satellites:**

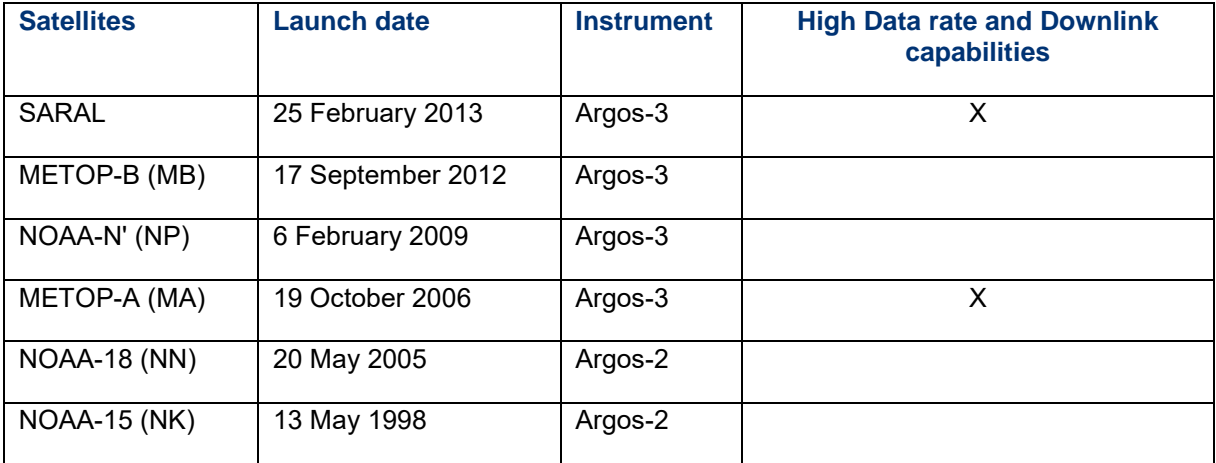

#### **Argos messages are received by the satellite then simultaneously:**

**1/** stored on the onboard recorder and retransmitted to the ground each time the satellite passes over one of the three main receiving stations: Wallops Island (Virginia, United States), Fairbanks (Alaska, United States), and Svalbard (Norway), or **2/** retransmitted to the ground to regional reception stations in the satellites's field of view.

The satellites are on a **polar orbit at an altitude of 850 km**: the satellites see the North and South Poles on each orbital revolution. The orbit planes revolve around the polar axis at the same speed as the Earth around the Sun, i.e. one revolution a year. Each orbital revolution transects the equatorial plane at fixed local solar times. Therefore, **each satellite passes within visibility of any given transmitter at almost the same local time each day**. The time taken to complete a revolution around the Earth is approximately 100 minutes.

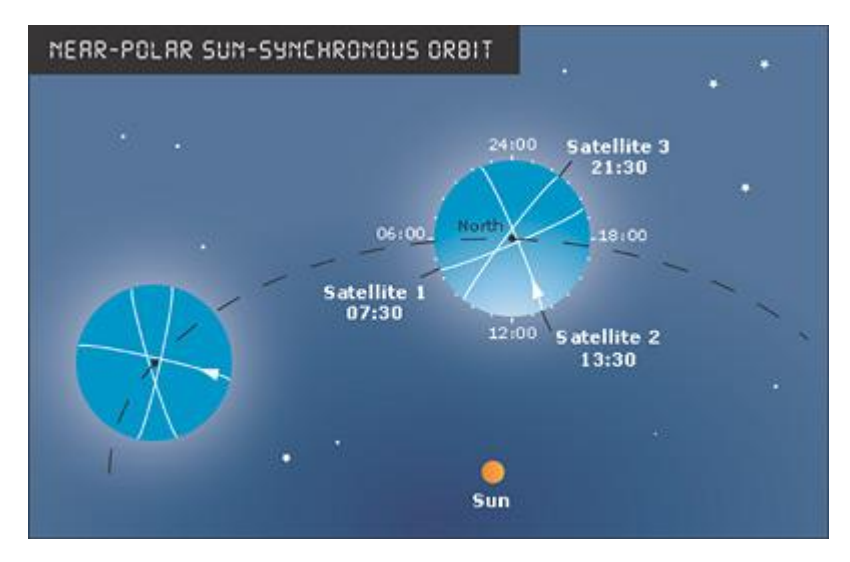

At any given time, each satellite simultaneously "sees" all transmitters within an **approximate 5000 kilometer diameter "footprint", or visibility circle**. As the satellite proceeds in orbit, the visibility circle sweeps a 5000 kilometer swath around the Earth, covering both poles.

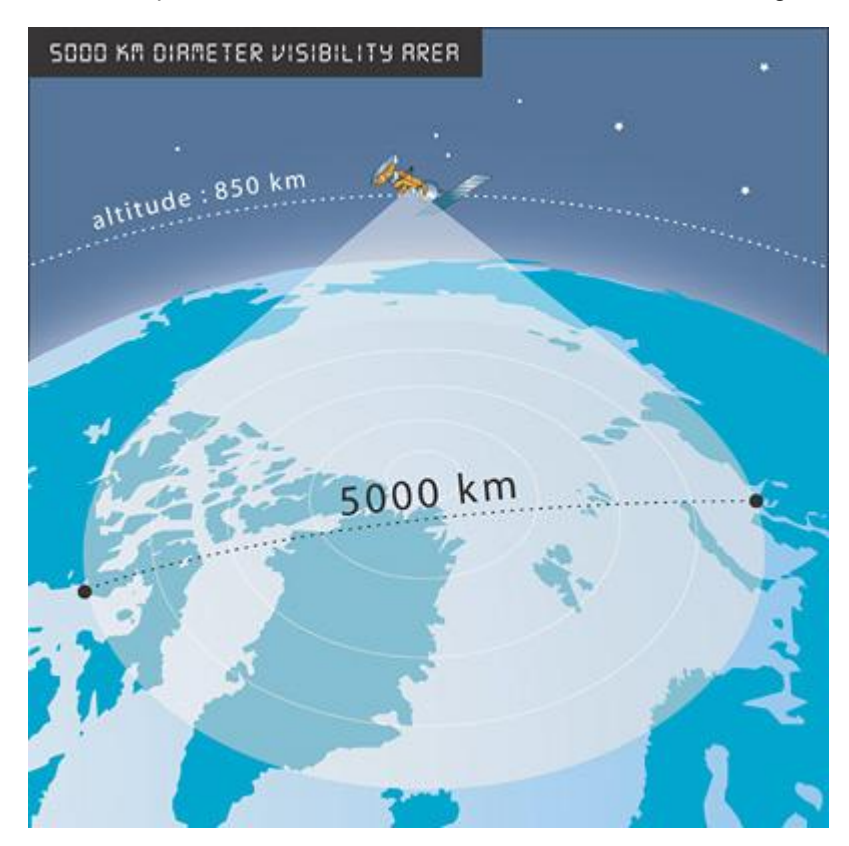

Due to the Earth's rotation, the swath shifts 25° west (2800 km at the Equator) around the polar axis at each revolution. This results in overlap between successive swaths. Since overlap increases with latitude, the number of daily passes over a transmitter also increases with latitude.

At the poles, **the satellites see each transmitter on every pass, approximately 14 times per day per satellite**.

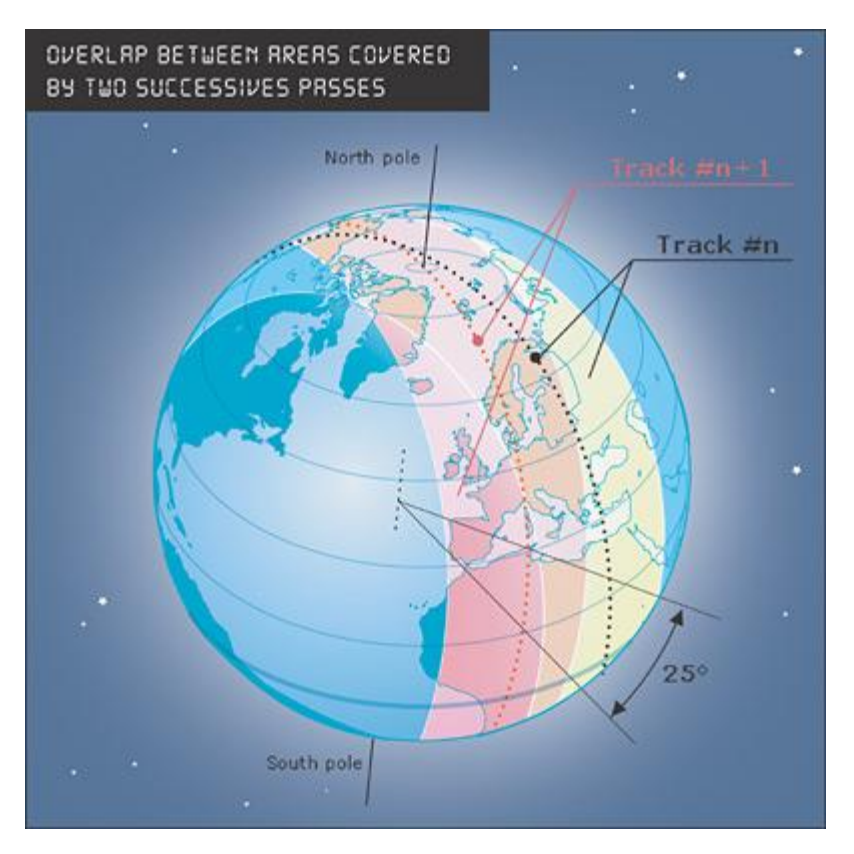

The **period during which the satellite can receive messages from a platform** is equivalent to the time during which the platform is within its visibility. **On average this is 10 minutes**.

### <span id="page-8-0"></span>**2.4 Receiving stations**

Nearly 60 stations receive real time data from the satellites and retransmit them to processing centers.

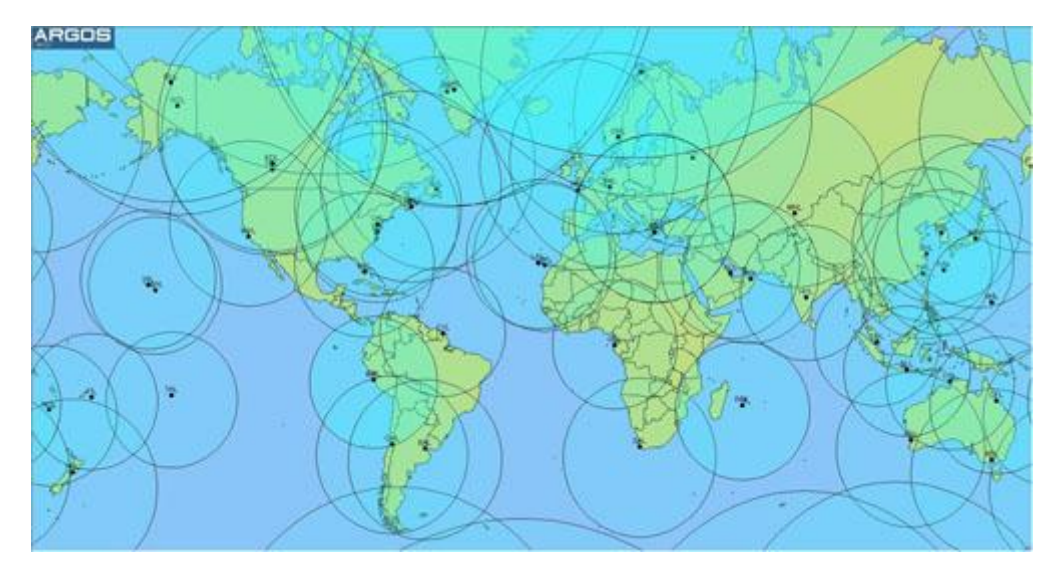

This network of L band antennas, distributed to provide worldwide coverage, is a key element of the Argos service.

#### **Main receiving stations**

The three main receiving stations collect all the messages recorded by the satellites during an orbit, thus providing worldwide cover. These three stations are Wallops Island and Fairbanks in the United States and Svalbard in Norway.

Data received by the satellites are retransmitted to regional stations in real time if the station is within satellite visibility. The main receiving stations also receive data in real time.

### <span id="page-9-0"></span>**2.5 Processing centers**

Two processing centers with redundant operation, one near **Washington D.C. (United States)** and the other in **Toulouse, France**, process all received data. The computers calculate locations and process the received data.

**The following processing is carried out at the global processing centers:**

- check of message quality, reception level, time-tagging, transmitter identification number, sensor message lengths and received frequency value (to compute the location);
- message time-tagging in coordinated universal time (UTC);
- message classification by platform and by chronological order;
- data processing.

All these results are stored and made available to users.

<span id="page-9-1"></span>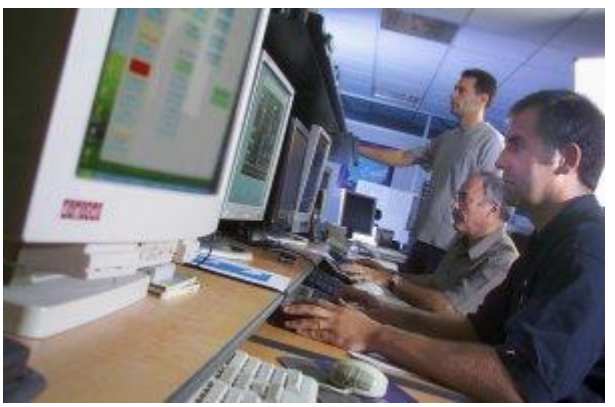

© Christian Rivière

#### **2.6 User Services centers across the world**

The User Services teams are the first contact points for any request for service or technical support from Argos users. They manage all data base declarations to allow users to obtain data correctly and act as an interface with Argos's technical staff. If they cannot respond directly to user requests, they will direct users to experts able to provide a satisfactory answer.

#### **[Contact us for any questions](https://www.argos-system.org/contact/)**

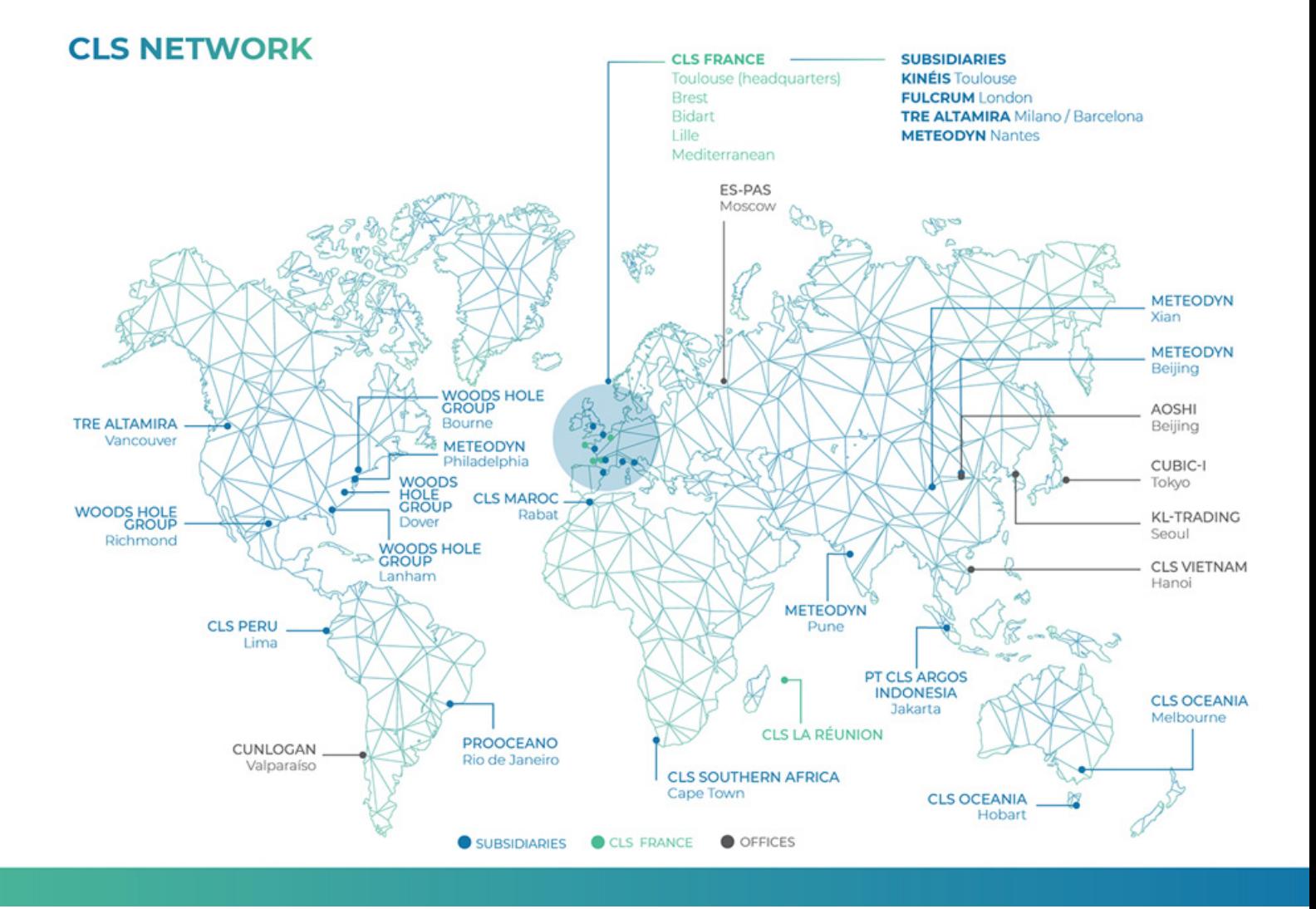

# <span id="page-11-0"></span>**3. Location calculations**

### <span id="page-11-1"></span>**3.1 Overview**

Argos platforms automatically transmit messages which are received by satellites and relayed to Argos processing centers to compute results and make them available.

Locations are computed from all the messages received during a satellite pass. Argos system users have the advantage of two independent positioning modes:

- **Argos location:** Argos centers calculate a transmitter's location using the Doppler Effect on transmission frequency. Since 2011, Argos users must choose between two location processing algorithms:
	- Least squares analysis: Historically, Argos locations are calculated using a leastsquares analysis
	- Kalman filtering: In 2011, this algorithm was introduced to provide more positions and better accuracy.
- **GPS positioning:** On request from the user, a specific processing module extracts the GPS positions included in the messages, validates them and distributes them in the same format as the Argos locations.

In both cases, the coordinates used are the latitude and longitude and the reference system is WGS 84 (World Geodetic System 1984).

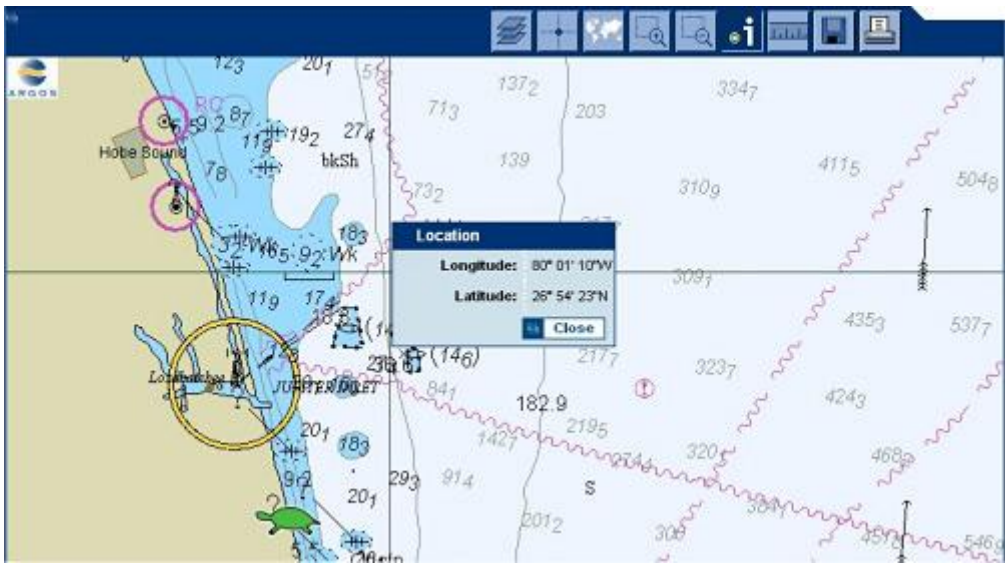

*Consulting a platform's location with ArgosWeb*.

### <span id="page-11-2"></span>**3.2 Argos location principle**

<span id="page-11-4"></span>The Argos system calculates locations by measuring the Doppler Effect on transmission frequency. The Doppler Effect is the change in frequency of a sound wave or electromagnetic wave that occurs when the source of vibration and observer are moving relative to each other.

### <span id="page-11-3"></span>**3.2.1 Physics and Measurement: The Doppler Effect**

The classic case is when an observer notices a change in the sound when a train approaches and moves away. Similarly, when the satellite approaches a transmitter, the frequency of the transmitted signal measured by the onboard receiver is higher than the actual transmitted frequency, and lower when it moves away.

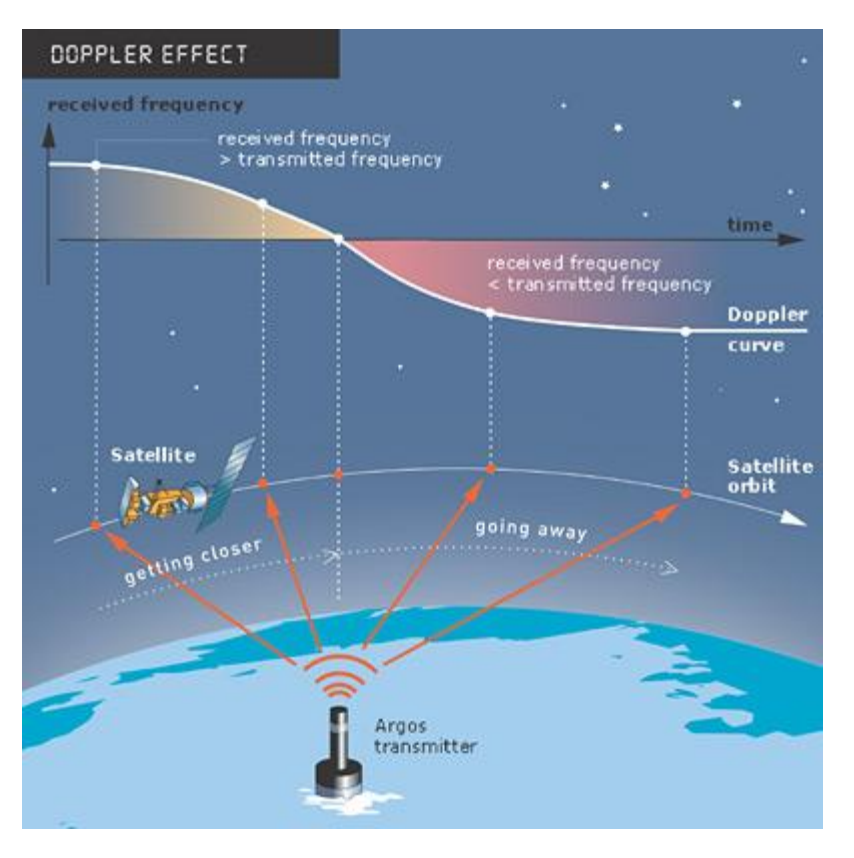

Each time the satellite instrument receives a message from a transmitter, it measures the frequency and time-tags the arrival. A major feature of the Doppler location is the existence of two possible positions of the platform that give exactly the same frequency measurements on board the satellite: the nominal ("true") location and the mirror ("virtual") location. They are symmetrical about the subsatellite track and, unfortunately, they are not a priori distinguishable.

Since 2011, users can choose between two location processing algorithms for Argos. **Both techniques compute the Doppler frequency shift on the transmitters signal**.

#### <span id="page-12-0"></span>**3.2.2 The positioning algorithm based on Least squares analysis (unchanged since 2007)**

If four or more messages are received by the satellite, the location calculation process follows the following steps.

An initial estimate of the platform position is computed from the first and last messages collected during a single satellite pass and the last computed frequency of the transmitter. The intersection of the cones for these two messages with the terrestrial radius plus the height declared for the transmitter (altitude sphere) gives two possible locations.

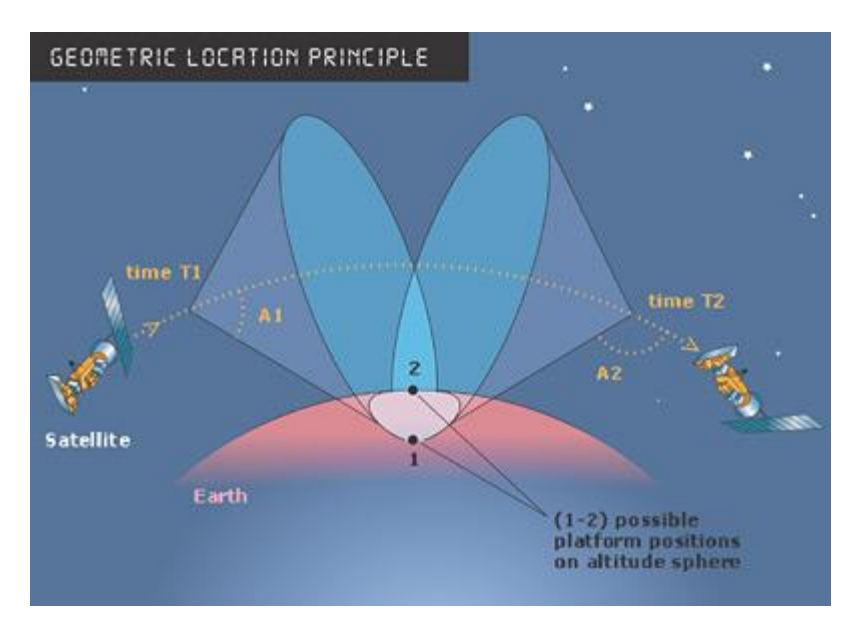

For each of the two possible locations, and by using all messages received during the satellite pass over the platform, a least-squares analysis is used to refine the estimates of the transmitter's position. If this analysis fails, the location calculation process cannot continue and no location is provided. The location with the minimal residual error is chosen, and its plausibility is tested.

Four plausibility tests are used to validate the location:

- **Minimal residual error**,
- **Transmission frequency continuity**,
- **Minimum displacement** (shortest distance covered since most recent location),
- **Plausibility of velocity between locations**.

Two tests must be positive for the location to be validated. If the first location fails more than two tests, the second possible location is tested. If both locations fail more than two tests, then the location is not distributed to users, unless they subscribe to **Service Plus/Auxiliary Location Processing** (See **[Chapter 3.6](#page-16-0)** for more information). The location algorithm provides the two solutions where the first one is the most plausible and considered as the nominal location. An estimation of the location accuracy is calculated using the residual error and the satellite pass characteristics.

It is possible to calculate a position with two or three messages, but only partial information about the error will be available. These locations are distributed to users if they subscribe to **Service Plus/Auxiliary Location Processing** (See **[Chapter 3.6](#page-16-0)** for more information).

#### <span id="page-13-0"></span>**3.2.3 The positioning algorithm based on Kalman filtering (introduced in 2011)**

In 2011, CLS introduced a location processing algorithm that takes into account platform dynamics and the use of a bank of Kalman filters to calculate positions. This method is extremely robust and positions can be calculated based on one message per satellite pass. In addition, the error estimate is an integral part of the algorithm and therefore systematically distributed to all users. Unlike the Least squares method, only the nominal location is calculated.

#### **Kalman filtering is a 2-step process:**

- The **filter predicts the next position and its estimated error based on the previous position and its estimated error with a movement model**,
- The **filter calculates the new position and its estimated error by updating the predicted position using frequency measurements acquired during the satellite pass**.

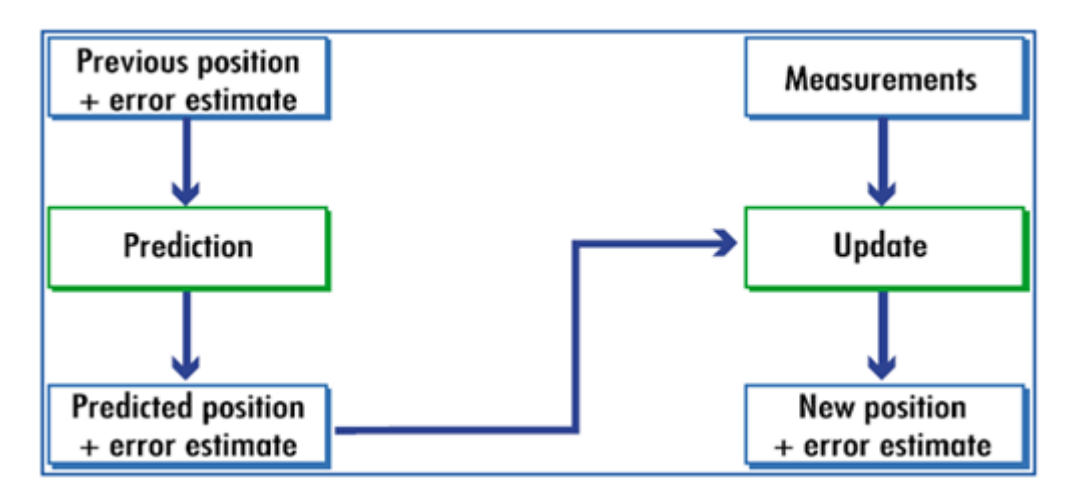

Three plausibility tests are used to validate the location:

- **Coherency of measurements with the model used** (in mathematical terms, we analyze the likelihood of the Kalman filter's innovation
- **Transmission frequency continuity**,
- **Plausibility of velocity between locations**.

All tests must be positive for the location to be validated. For all locations, an estimation of the accuracy is provided. Locations computed with less than 4 messages are distributed to users if they subscribe to **Service Plus/Auxiliary Location Processing** (See **[Chapter 3.6](#page-16-0)** for more information).

#### <span id="page-14-0"></span>**3.2.4 Error estimation**

Due to the satellite's polar orbit, the Argos position error is better represented by an ellipse rather than by a circle. For those users who wish to use it, CLS provides the following values corresponding to the ellipse of error for all locations:

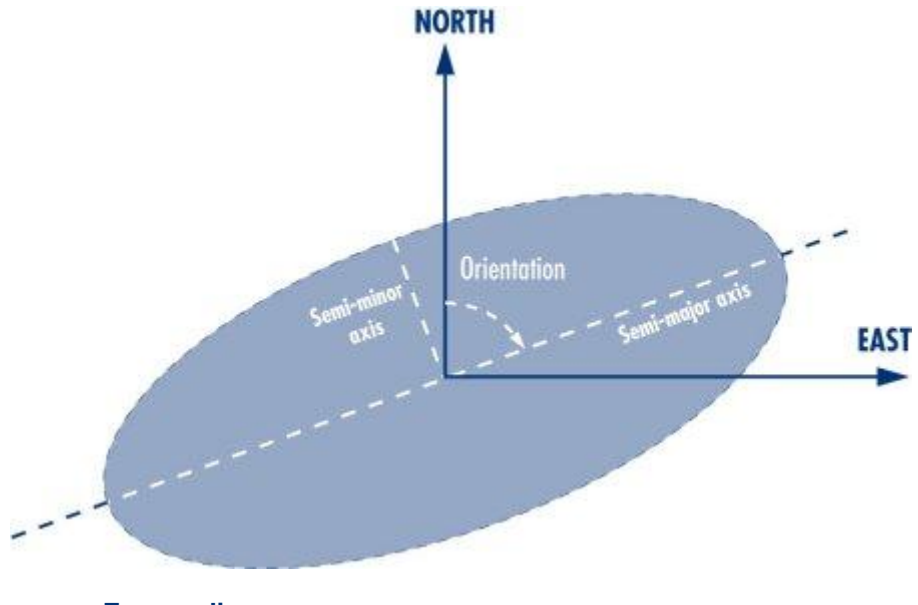

- **Error radius**
- **Length of the semi-major axis**
- **Length of the semi-minor axis**
- **Ellipse orientation (**expressed as an angle with the North, going towards to the East)

**GDOP\*** (Geometric Dilution of Precision)

Users can employ this description of the location error for example to assimilate positions into an animal movement model.

Error ellipse is available for all locations with the Kalman filter and for locations computed with more than 4 messages with the Least squares method. For the Least squares method with 2 and 3 messages, CLS provides only:

- **Ellipse orientation**
- **GDOP\*** (Geometric Dilution of Precision)

**\*Geometric Dilution of Precision (GDOP)** is a measure of the effect of the geometry of the satellite-beacon configuration on location accuracy. The actual Argos location accuracy depends on both the GDOP value and the quality of the transmitter (frequency stability). As a general rule, a smaller GDOP value yields a more accurate position.

#### <span id="page-15-0"></span>**How to access these parameters**

These values are available as **Diagnostic Data in ArgosWeb** and **distributed in tabular format ONLY via ArgosDirect**.

#### **Via ArgosWeb**

Users can access the information via ArgosWeb in the **Consultation/Data Table** section (display

Diagnostic Data by clicking on this icon **THE determined in the Data**, then selecting  $\Box$  Diagnostic data  $\Box$ ) or from the Data

**Download** screen (display diagnostic data by clicking on  $\Box$  Diagnostic data ). These parameters are available in clearly identified table columns (see below). For additional information, consult ArgosWeb's online help.

#### **Via ArgosDirect**

These parameters are also available via ArgosDirect. Users must request them from their User Services. They are distributed in clearly identified table columns (see below).

<span id="page-15-7"></span><span id="page-15-6"></span><span id="page-15-5"></span><span id="page-15-4"></span><span id="page-15-3"></span><span id="page-15-2"></span><span id="page-15-1"></span>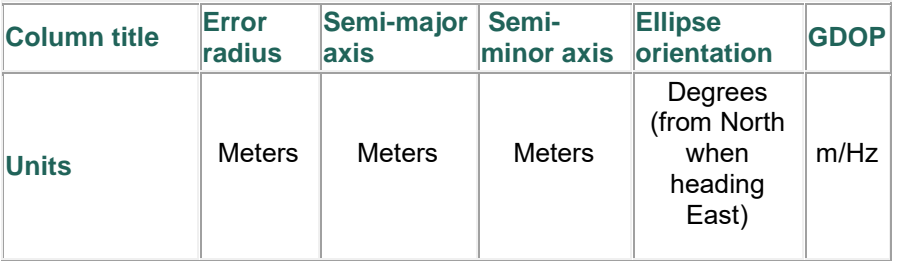

#### <span id="page-15-8"></span>**3.2.5 Altitude estimations**

Location computations are extremely sensitive to altitude variations. A significant error in altitude can considerably reduce the accuracy of a location, especially if satellite visibility is unfavorable.

To improve location accuracy, a **digital elevation model (DEM)** is automatically included in all location computations for ground mobiles and birds. The DEM used is based on the USGS GTOPO30 model. It is broken down into squares with sides of 30 arc seconds of an arc and is used to estimate platform altitude.

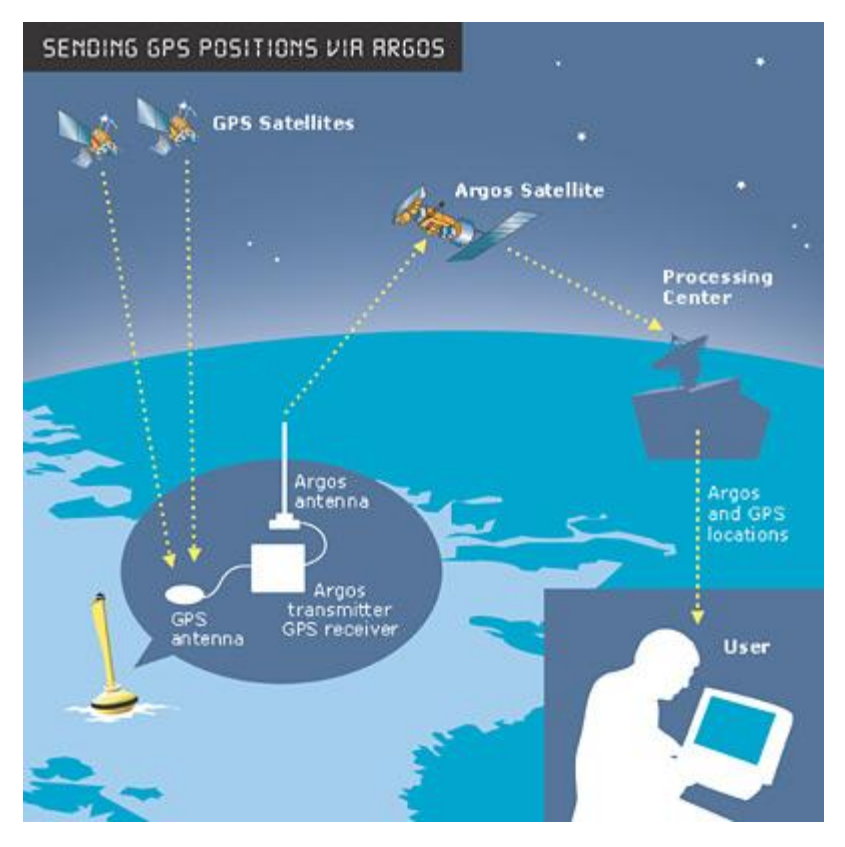

### <span id="page-16-0"></span>**3.3 Transmitting GPS data via Argos**

The Argos system can be used to transmit GPS positions. The advantages are:

- **Positions are more accurate and do not depend on transmitter quality**,
- **Positions can be collected more regularly over the day**.

The GPS positions are transmitted in Argos messages. To allow GPS positions to be processed and presented in Argos location form, their decoding must be declared to User Services.

### <span id="page-16-1"></span>**3.4 Location classes**

From the beginning of Argos service, locations have been classified according to the following criteria:

- **type of location** (Argos or GPS),
- **estimated error\***,
- **number of messages received** during the pass.

Regardless of the number of messages received during a satellite pass, an estimated error is calculated. For classification purposes, the error is assumed to be isotropic and hence characterized by a single number called the radius of error. It corresponds to one standard deviation (sigma) of the estimated location error. The location class is attributed based on the radius of error. The location class and associated error is sufficient for many applications.

Still, the location error is not strictly isotropic and hence is better approximated by an ellipse than by a circle. Users wishing to use an improved description of the location error, for example to assimilate

positions into an animal movement model, will now have access to this information (see [Chapter](#page-14-0)  [3.4.4\)](#page-14-0). Note however, that the classical error description based on location class and radius of error will remain available to all users.

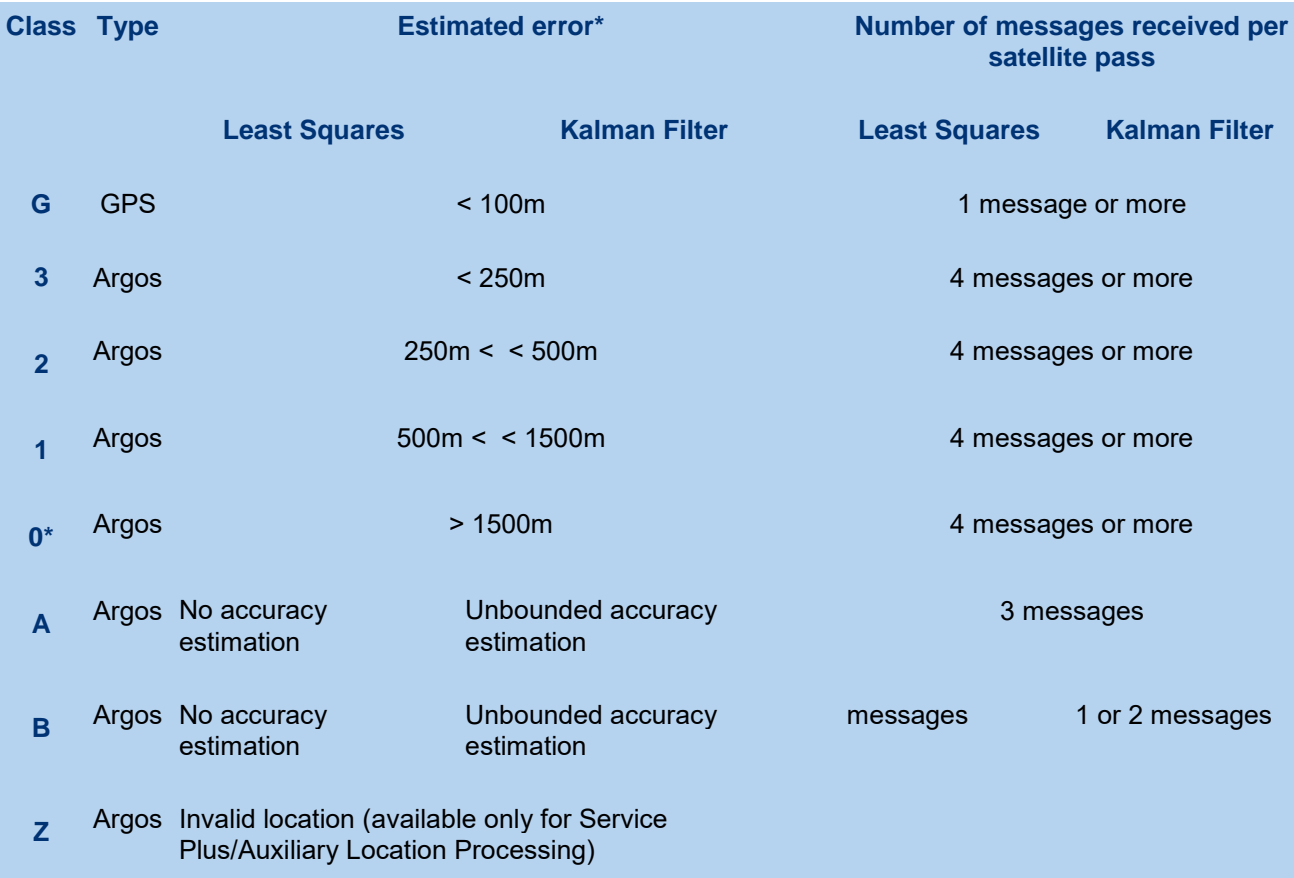

**\* Class 0 locations** are available by request only.

### <span id="page-17-0"></span>**3.5 Choosing a location algorithm**

<span id="page-17-2"></span>CLS r**ecommends the new algorithm based on Kalman filtering for all applications** because it introduces significant improvements in the number of positions and their accuracy, especially for applications where just a few messages are received per satellite pass or for platforms operating in difficult transmission conditions.

- This is true **even when a platform is likely to have big gaps in average speed**.
- This is also true **when there are changes in frequency** :
	- For moderate frequency changes (<400 Hz) due for instance to temperature variation,
	- For more important frequency changes (reinitialization or oscillator fluctuation).

However, for those **users who need very long time-series of homogenous data (several years), we recommend to continue using the least squares method** for location processing.

#### <span id="page-17-1"></span>**3.5.1 Comparative table**

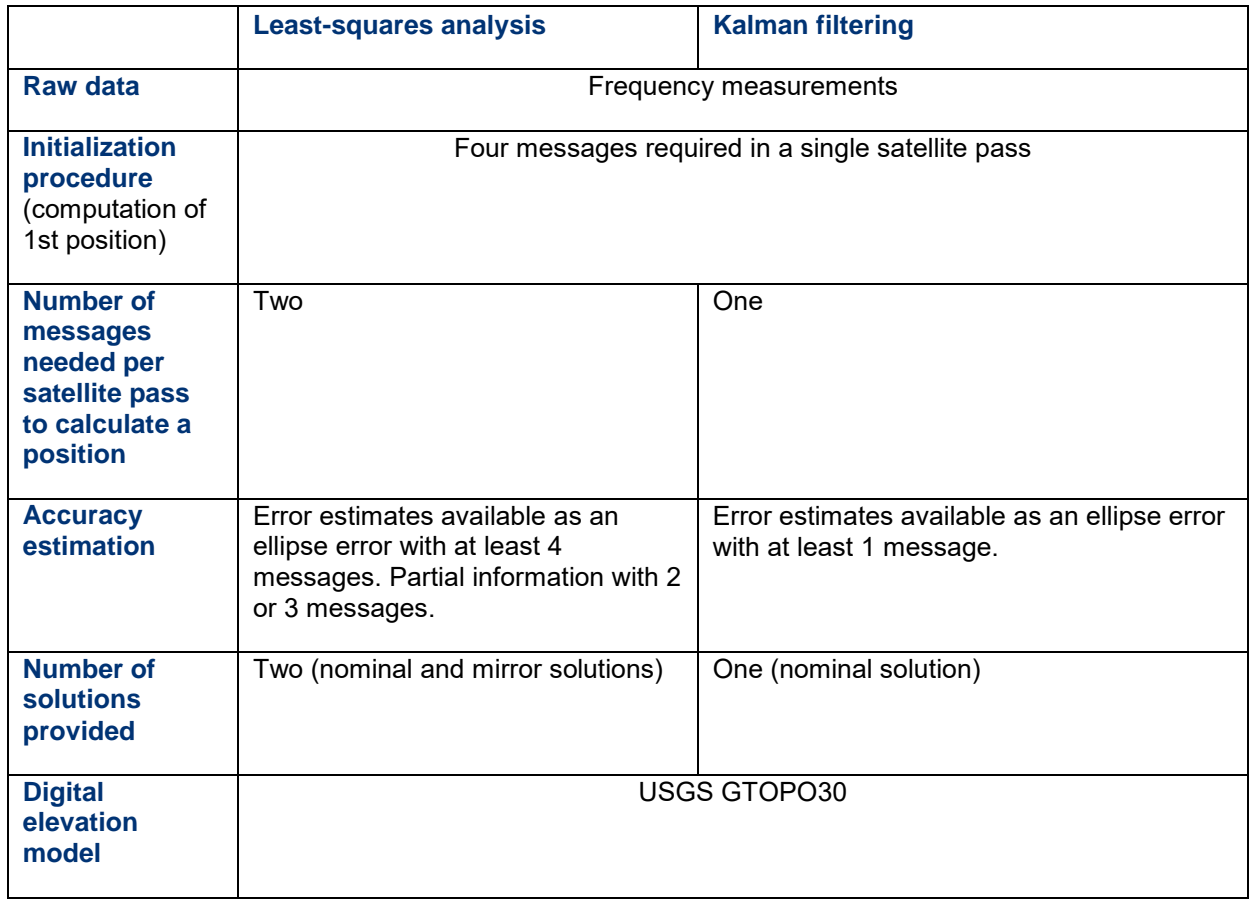

### <span id="page-18-0"></span>**3.6 Service Plus/Auxiliary Location Processing**

This value-added service **provides users with complementary information about transmitter performance**. It also distributes **non-standard locations**, including locations calculated with less than four messages (Locations classes A, B) and locations that fail plausibility tests (Class Z). This service is very useful in certain cases, and is thus activated by default for a number of applications, including animal tracking.

# <span id="page-19-0"></span>**4. Data processing**

Argos messages are sequences of binary digits. The data contained in these messages are processed then distributed by the Argos system. Data processing operations range from straightforward binaryto-decimal conversion to sophisticated transfer functions.

**The system can run different types of processing on the same data, so that raw data can be distributed as validated physical values as well**. In addition, if the messages contain GPS positions, these may also be decoded and distributed in the same way as Argos locations.

### <span id="page-19-1"></span>**4.1.1 Observation processing vs message processing**

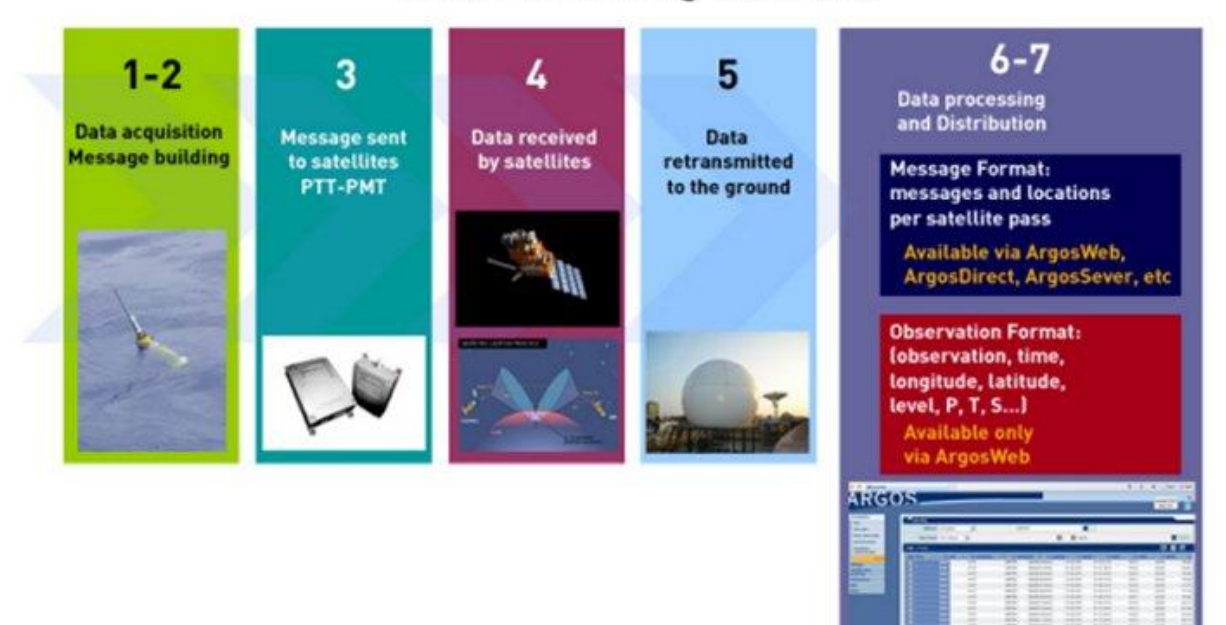

# **Data Processing Overview**

The above schema illustrates the different steps involved in collecting and processing in-situ data at CLS:

- 1. **Data acquisition:** The platform collects data and dates the observations.
- 2. **Message building:** The measurements are dated, encoded and recorded in messages.
- 3. **Messages sent to satellites:** Messages are then sent by the Argos transmitter (PTT) or modem (PMT) to the satellites.
- 4. **Data received by satellites:** The satellites receive the messages, date them and measure signal frequency.
- 5. **Messages transmitted back to the ground:** The satellites then retransmit to ground stations all received messages, along with the date they were received and frequency measurements.
- 6. **Message processing:** Argos centers calculate platform positions by processing the received frequency measurements (Doppler Effect), or by extracting the GPS positions contained in the messages. Messages are then decoded in accordance with user's needs.
- 7. **Observation processing:** The observations made by the platform are extracted from messages, dated, given a geolocation and validated.

Since May 20, 2008, complete Observation processing (Step 7) is available for all Argos platforms.

User results are currently available in two formats:

- **Message format (Step 6):** User results are grouped together by satellite pass, then distributed along with a location (corresponds to the location calculated for the satellite pass).
- **Observation format (Step 7):** Physical data (sensor measurements) are dated and assigned a location based on the time the observation was made and the best corresponding location (calculated as close to the observation time as possible).

### <span id="page-20-0"></span>**4.1.2 Multi-format data processing**

The Argos processing system can handle several message formats for one transmitter. A message format is a specific type of message sent by an Argos platform. Each format has a specific structure. The Argos processing system can now handle processing of a variety of formats for the same platform.

Here is an example of **how the processing system works** for an Argos platform transmitting three different types of messages:

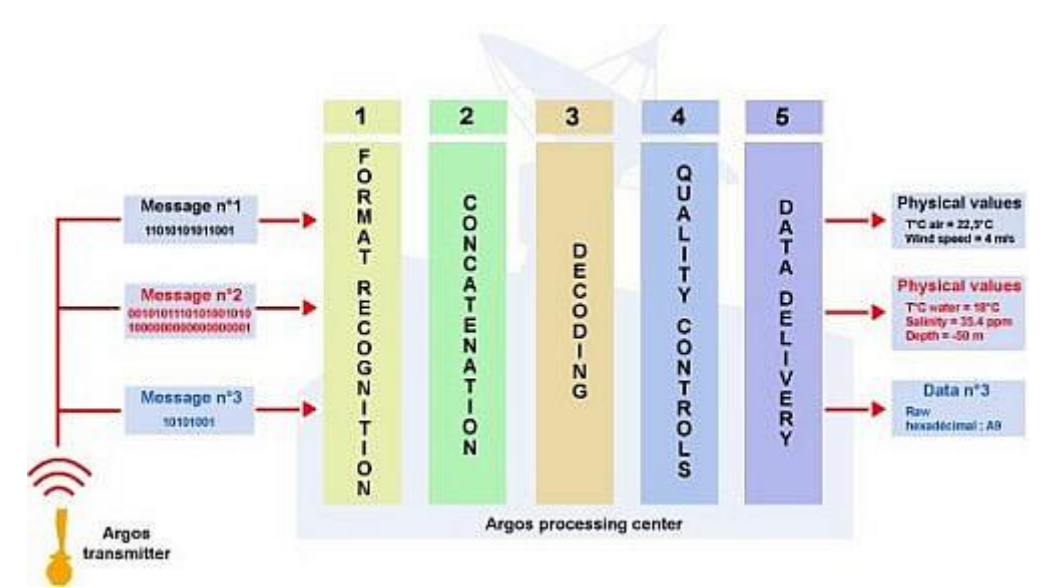

*Three different types of messages from one platform are converted into physical values by the Argos processing system.*

#### <span id="page-20-1"></span>**4.1 Overview**

<span id="page-20-3"></span>Argos messages are sequences of binary digits. The data contained in these messages are processed then distributed by the Argos system. Data processing operations range from straightforward binaryto-decimal conversion to sophisticated transfer functions.

**The system can run different types of processing on the same data, so that raw data can be distributed as validated physical values as well**. In addition, if the messages contain GPS positions, these may also be decoded and distributed in the same way as Argos locations.

#### <span id="page-20-2"></span>**4.1.1 Observation processing vs message processing**

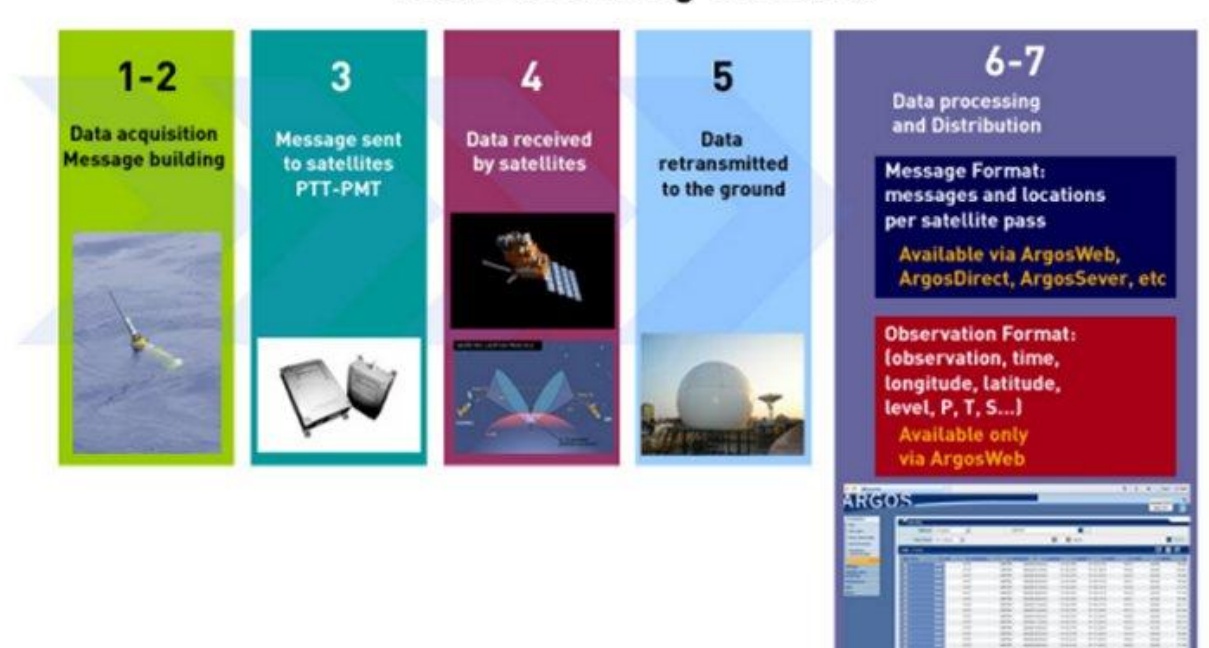

# **Data Processing Overview**

The above schema illustrates the different steps involved in collecting and processing in-situ data at CLS:

- 1. **Data acquisition:** The platform collects data and dates the observations.
- 2. **Message building:** The measurements are dated, encoded and recorded in messages.
- 3. **Messages sent to satellites:** Messages are then sent by the Argos transmitter (PTT) or modem (PMT) to the satellites.
- 4. **Data received by satellites:** The satellites receive the messages, date them and measure signal frequency.
- 5. **Messages transmitted back to the ground:** The satellites then retransmit to ground stations all received messages, along with the date they were received and frequency measurements.
- 6. **Message processing:** Argos centers calculate platform positions by processing the received frequency measurements (Doppler Effect), or by extracting the GPS positions contained in the messages. Messages are then decoded in accordance with user's needs.
- 7. **Observation processing:** The observations made by the platform are extracted from messages, dated, given a geolocation and validated.

Since May 20, 2008, complete Observation processing (Step 7) is available for all Argos platforms.

User results are currently available in two formats:

- **Message format (Step 6):** User results are grouped together by satellite pass, then distributed along with a location (corresponds to the location calculated for the satellite pass).
- **Observation format (Step 7):** Physical data (sensor measurements) are dated and assigned a location based on the time the observation was made and the best corresponding location (calculated as close to the observation time as possible).

### <span id="page-21-0"></span>**4.1.2 Multi-format data processing**

The Argos processing system can handle several message formats for one transmitter. A message format is a specific type of message sent by an Argos platform. Each format has a specific structure. The Argos processing system can now handle processing of a variety of formats for the same platform.

Here is an example of **how the processing system works** for an Argos platform transmitting three different types of messages:

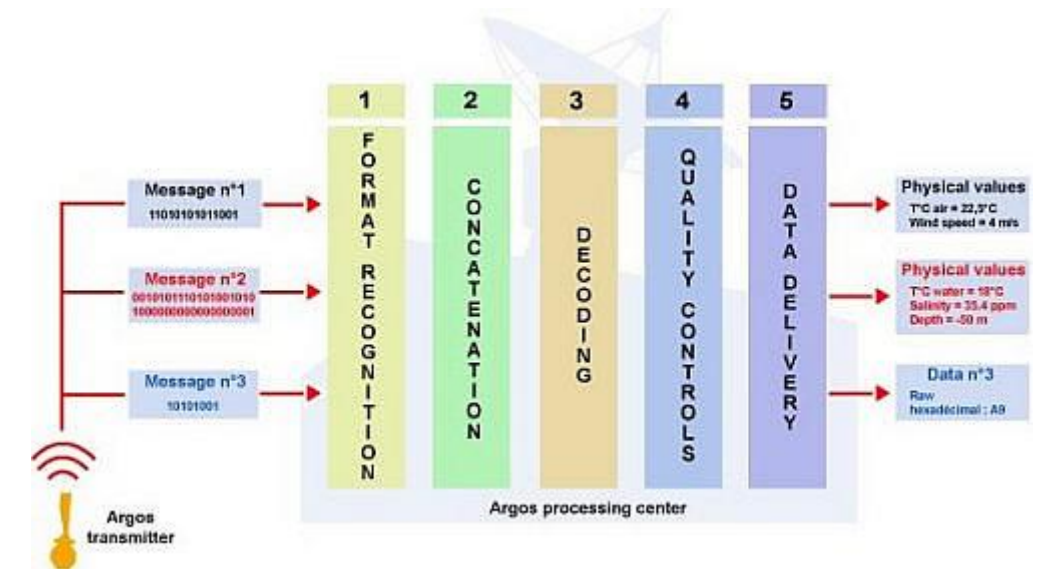

*Three different types of messages from one platform are converted into physical values by the Argos processing system.*

### <span id="page-22-0"></span>**4.2 Message format recognition**

Once the system recognizes a binary message based on its Argos ID number, then the message format must be recognized, so that specific processing can be applied. Several identification procedures are available:

- **1/** *The system recognizes all messages from a platform and systematically applies the same processing.* This type of recognition offers the possibility of processing messages of varying length in an identical manner (no default is available).
- **2/** *The system recognizes the message format through its length and processes accordingly.* If the length of the received message is different than the declared length, the data are distributed in 8-bit hexadecimal words (default format).
- **3/** *The system recognizes the message format through an equation* of the type  $[f(Ax + By + C)]$ , x and y being 2 values encoded in a part of the message, and processes accordingly. With this type of recognition, if no equation is verified the data will be distributed in 8-bit hexadecimal words (default format).

### <span id="page-22-1"></span>**4.3 Message segmentation**

During this step, messages are segmented according to their format. A segment is defined by a position in a message, a length in bits and a specific type of binary decoding. This segment is called a binary element.

There are three types of binary elements:

- a **standard element**,
- a **checksum**,
- a **block** (set of standard elements repeated n times in a message).

**Binary segmentation is determined by the platform manufacturer.** 

#### <span id="page-23-0"></span>**Standard element**

A **standard element is a series of bits which, after decoding, provides a value** (integer or real) or a string.

#### <span id="page-23-1"></span>**Checksum**

A **checksum is an encoded binary element used to validate the integrity of an Argos message**. Bit errors may slip in as messages are transmitted through space: platform to satellite to reception antenna to processing center.

Using an encoding algorithm, the platform computes a sum and encodes it in the message. Argos processing uses the same algorithm to decode this sum. If the two sums are identical, the message is considered to be valid. Checksums only apply to parts of Argos messages. Several checksums may be encoded in one message.

#### <span id="page-23-2"></span>**Block**

A **block is a binary element of fixed length repeated n times and containing one or more standard elements**. The block may have a fixed or variable length. This type of element is used to declare measurement sets (e.g. Temperature-Salinity-Pressure triplets) repeated several times in an Argos message.

### <span id="page-23-3"></span>**4.4 Data decoding**

Data decoding converts a raw binary value into a physical value. The first step consists in decoding the binary elements. The data can be computed from two binary elements. The second step is to restore the physical value using a transfer function. Once processed, the data (or physical values) are defined by an output format:

- **Decimal** (e.g. 158)
- **Hexadecimal** (e.g. 9E)
- **Scientific** (0.158E + 3).

The main transfer functions available to convert your data are listed in the table below:

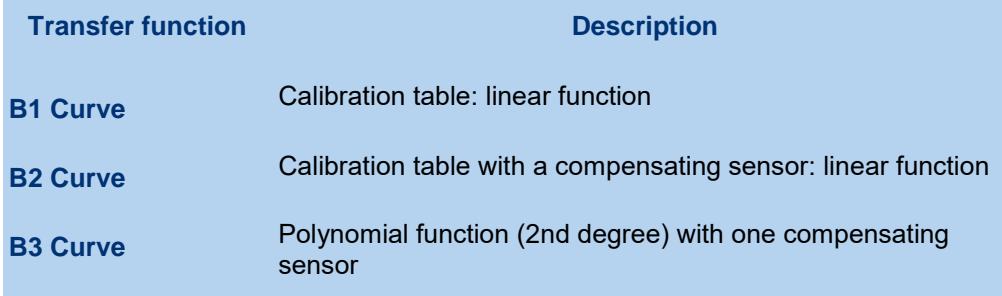

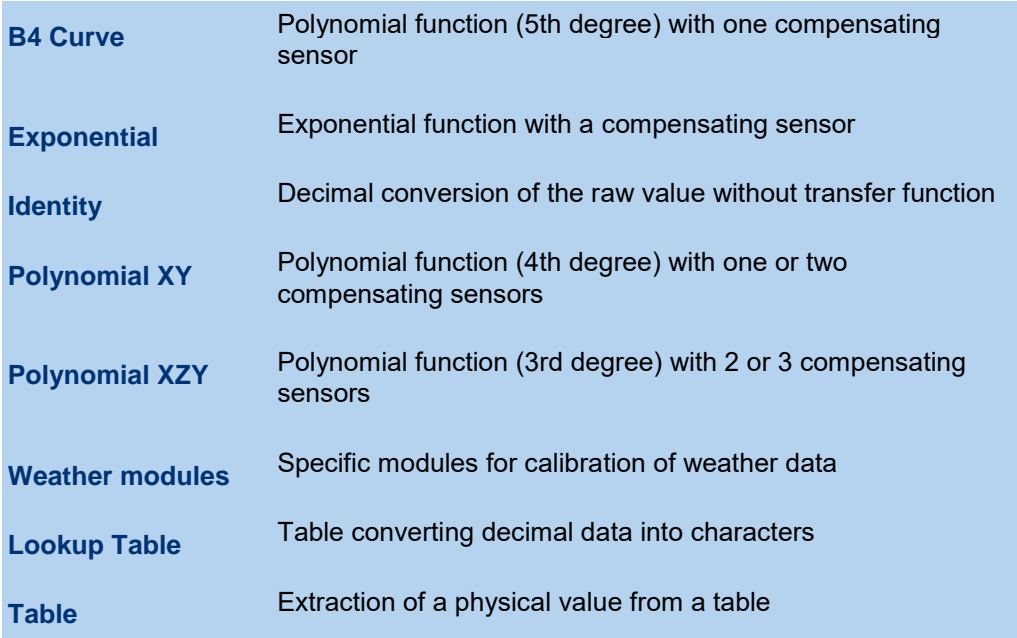

If your calibration does not correspond to these standard functions, it may be possible to develop a specific processing module (software module), subject to acceptance by Argos processing experts.

### <span id="page-24-0"></span>**4.5 Observation processing**

Observation processing is performed independently of Message processing (Step 6) and therefore does not affect user's results processed and distributed in Message format.

As shown in the schema below, the observation calculation process does not interfere with the Message processing procedure. User results are still available in Message format via the usual Argos data distribution channels (ArgosDirect, ArgosServer, ArgosWeb…).

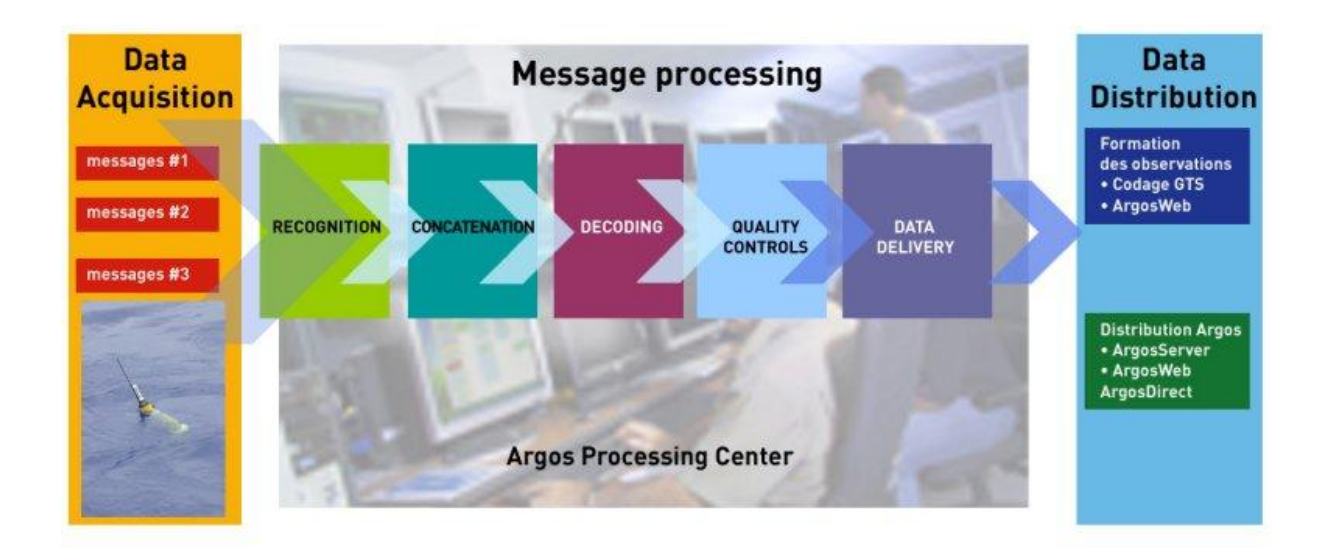

The new capabilities of the Argos processing system make it possible for users to receive the decoded physical values measured by a platform's different sensors (See **[Chapter 4.1: Data Processing](#page-20-3)  [Overview](#page-20-3)**). These resulting observations are time-stamped (marked with the date and time calculated

or transmitted by the platform), then the dated observations are assigned a location, based on the closest corresponding Argos or GPS position.

To take advantage of Observation processing, users must provide the related data decoding and assembly parameters to their User Services Group, with a description for each different platform type (this information is generally available from the platform manufacturer).

Observation processing is already available for meteorological platforms that distribute their data to the GTS (See **[Chapter 6.7: GTS](#page-56-5)**)

#### <span id="page-25-0"></span>**4.5.1 Advantages of Observation processing**

The Observation processing module makes it possible to recover the time stamped, geo-located physical measurements made by a platform, in a useable format, simplifying interpretation. The values are arranged in chronological order by observation time, then by level (height or depth in meters above or below sea-level).

Another significant advantage of observations is a reduction in the amount of data distributed. This reduction is due to the quality-controls performed (checksum, compression index for sensor values,…) as well as to the suppression of redundant messages.

#### <span id="page-25-1"></span>**4.5.2 Distributing observations**

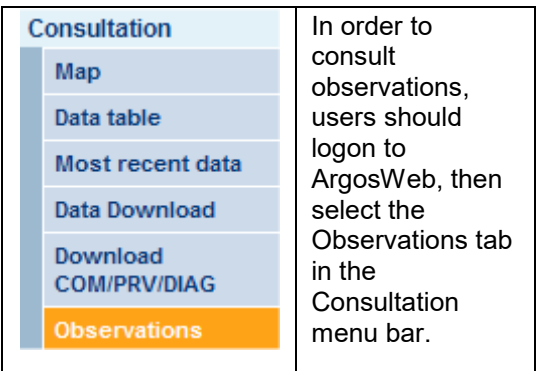

Users can select the data they wish to view by choosing between:

- All user platforms,
- One or more Argos ID numbers,
- One or more platform names.
- One or more platform types,
- One or more Argos programs,
- One or more WMO ID numbers (only for platforms distributing data on GTS)

Data from 10 days prior to the request (including the current day) are available for user consultation. Data are distributed in tabular format and can be exported to CSV or Excel.

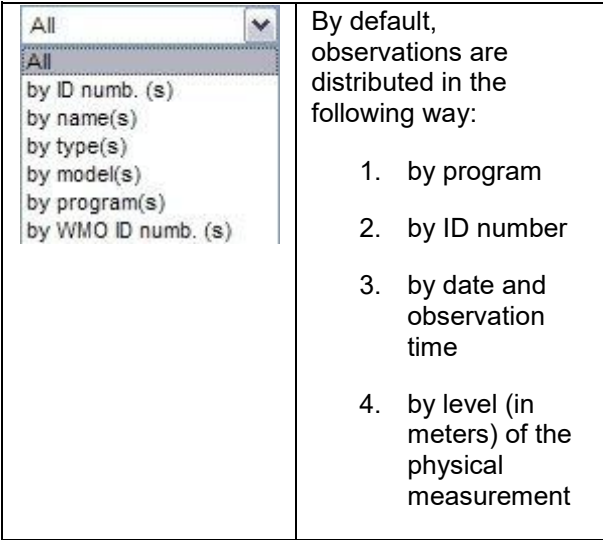

Data viewing options and observation sorting can be modified via ArgosWeb. Examples about how to interpret observations are shown below:

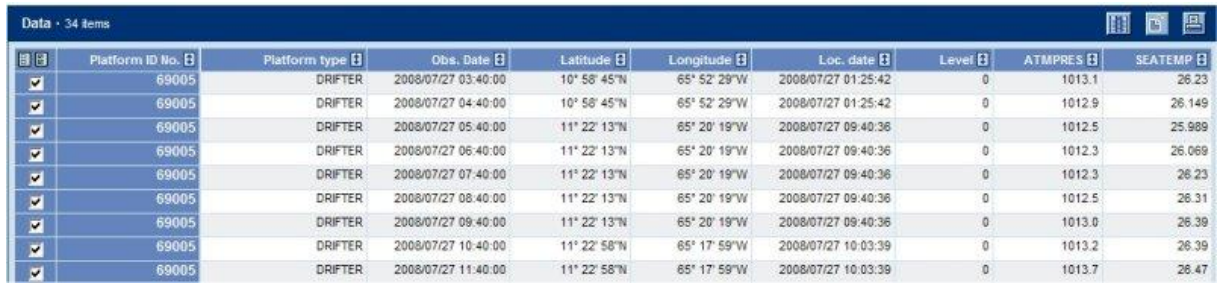

The above screen capture shows nine observations (nine different dates) for platform ID number 69005, distributed via ArgosWeb Observations. Each observation is made up of two physical measurements (ATMPRES and SEATEMP) at level 0M. We can note that the time of the position is different from the observation time (time at which the physical observations were made) but that the position time is as close as possible to the observation time.

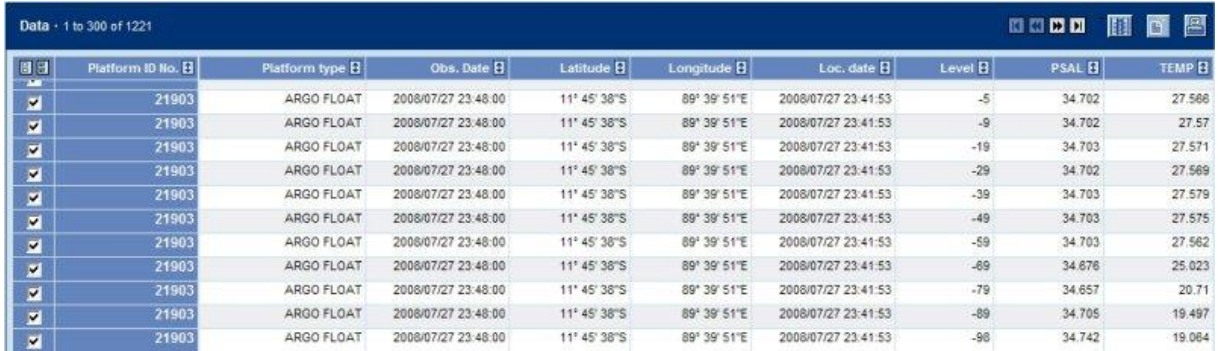

This ArgosWeb screen capture shows an observation collected from platform ID 21903, composed of two types of physical measurements (PSAL and TEMP). Each one was measured at 11 different levels (-5m, -9m, -19m…). This observation is a vertical profile of two measurements, dated and positioned (one date and one location for all levels). Information relative to the observation and positioning time are repeated for all of the measurements.

### <span id="page-26-0"></span>**4.6 Should I choose observations or messages?**

The procedures for "r;Observation processing" and "r;Message processing" are completely independent. Therefore, user results can be distributed simultaneously as messages and observations.

#### <span id="page-27-0"></span>**4.6.1 Observation processing**

#### **Observations are useful in the following cases:**

#### <span id="page-27-1"></span>**1. For easy data interpretation**

The Observation format delivers the measurements recorded by a platform in a clear, reliable and non-redundant manner, making it the easiest way to interpret data. Observation data sets are immediately useable. They do not require additional processing to track the evolution of sensitive parameters, for example, the changes in an atmospheric pressure sensor.

#### <span id="page-27-2"></span>**2. For easy data sharing**

Observation data sets are completely processed and validated. They can easily be shared with your partners worldwide via ArgosShare. The Observation format is also the data format that is used for data dissemination on the WMO's Global Telecommunication System (GTS).

#### <span id="page-27-3"></span>**3. For setting up a monitoring system**

The processing and quality-controls performed on observation data sets makes it ideal for setting off alarms with ArgosMonitor and, thus makes it easy to identify certain occurrences, such as weak battery, unusually high temperature, unusually high water level, etc…

#### <span id="page-27-4"></span>**4.6.2 Message processing**

#### **Even though Observation format is more thorough and practical, Message format is necessary in the following cases:**

#### <span id="page-27-5"></span>**1. For examining the transmission process and verifying platform performance**

Presenting data in Message format faithfully represents the data collection process carried out by the satellites. It is thus a useful format for manufacturers and developers who wish to optimize the transmission process in their platforms, analyse performance, or perform maintenance operations.

#### <span id="page-27-6"></span>**2. For ensuring compatibility with your existing software**

Since the only format used for data distribution by CLS until May 2008 was Message format, most manufacturer and user decoding software are programmed to recognize these formats. Until they are updated, Message format is the only way to guarantee compatibility with preexisting software programs.

#### <span id="page-27-7"></span>**3. For processing complex formats that change over time**

Even if CLS is continually developing new automatic processing tools, certain manufacturer formats are too complex to be automatically decoded as observations. This is the case for platforms that are programmed to change at pre-defined dates (certain animal application platforms, for example).

#### <span id="page-27-8"></span>**4. For keeping a raw data archive**

If you are building a data archive, it can be advantageous to store your data in Message format. That way, you can apply updated processing techniques later on, or easily identify a processing error.

### <span id="page-28-0"></span>**B1 Curve**

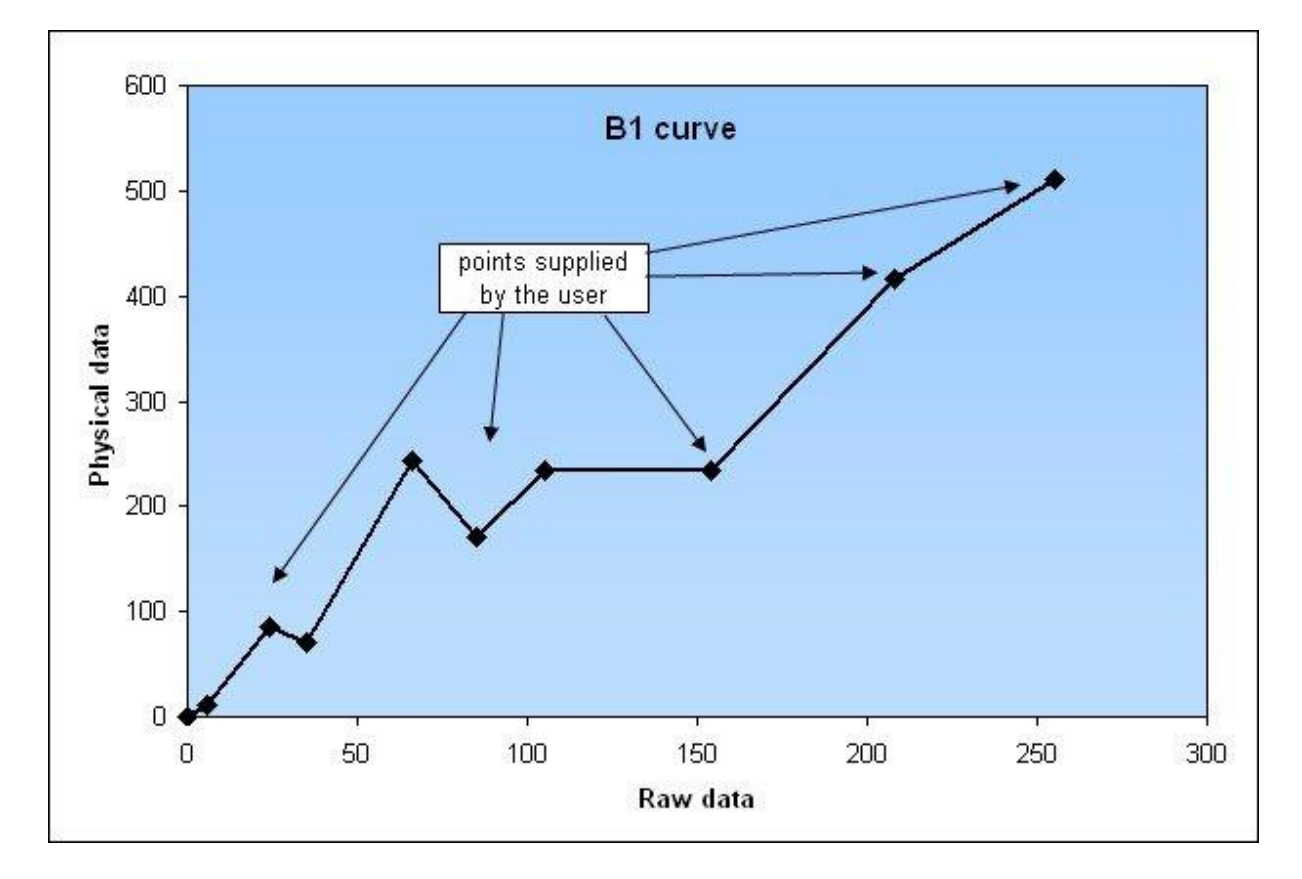

<span id="page-28-1"></span>**B2 Curve** 

![](_page_29_Figure_1.jpeg)

### <span id="page-29-0"></span>**B3 Curve**

![](_page_29_Figure_3.jpeg)

# <span id="page-29-1"></span>**B4 Curve**

![](_page_30_Figure_1.jpeg)

# <span id="page-31-0"></span>**5. How to open an Argos account**

### <span id="page-31-1"></span>**5.1 Obtaining a program**

#### <span id="page-31-2"></span>**5.1.1 Filling out an SUA form and ID number request form**

#### **[The SUA \(System Use Agreement\) form](http://www.argos-system.org/web/en/79-user-forms.php)**

Argos is a location and data collection system designed for studying and protecting the environment. Use of the Argos system is subject to approval from the Operations Committee made up of representatives from the:

- [French Space Agency \(CNES\),](http://www.cnes.fr/web/CNES-en/7114-home-cnes.php)
- [National Oceanic and Atmospheric](http://www.noaa.gov/) Administration [\(NOAA\),](http://www.noaa.gov/)
- [European Organization for Exploitation of Meteorological](http://www.eumetsat.int/Home/index.htm)  [Satellites \(Eumetsat\),](http://www.eumetsat.int/Home/index.htm)
- [Indian Space Research Organization \(ISRO\).](http://www.isro.org/)

The objective of an Argos program must comply with the rules of use defined by the Operations Committee as referred to [in the](http://www.argos-system.org/web/en/79-user-forms.php)  [SUA,](http://www.argos-system.org/web/en/79-user-forms.php) which can be downloaded from **[http://www.argos](http://www.argos-system.org/web/en/79-user-forms.php)[system.org/web/en/79-user-forms.php](http://www.argos-system.org/web/en/79-user-forms.php)**.

To open an Argos program simply fill out an SUA and send it duly signed to the CLS [regional correspondent](http://www.argos-system.org/web/en/116-worldwide-contacts.php) (office or branch) or, for North American users, to CLS America, who will submit it to the Operations Committee for approval.

Once the SUA is approved by the Operations Committee, the corresponding Argos program can be opened.

This agreement has a time limit and must be renewed periodically as specified in Article 4 of the SUA form.

**[Platform identification number request form \(ID number\)](http://www.argos-system.org/web/en/79-user-forms.php)**

All SUA forms must be accompanied by an ID number request form. This form is also used to request any extra ID numbers.

Platform characteristics and the required message processing are also specified on this form.

Platform messages are processed and decoded in compliance with the information supplied for declaration in the system. For standard platforms, models predefined in cooperation with manufacturers are applied. Users encountering any difficulty in filling out this form may contact the platform manufacturer and obtain the information required for processing.

For a non-standard platform model (generating specific messages requiring an interpretation method unknown to CLS), the user must ask the manufacturer to contact User Services to provide the definition of the associated processing.

#### <span id="page-32-0"></span>**5.1.2 Choosing the services (price list)**

The various "basic" or "value added" Argos services and the applicable prices are described in the price list.

The price list is updated annually.

#### <span id="page-32-1"></span>**5.1.3 Filling out the service contract/order form**

Once the SUA is confirmed, the User Services sends a service contract/order form with the applicable price list. This contractual document recapitulates the subscribed services for processing and invoicing. It must be filled out and signed by the user then sent to the User Services so that the program can be created and the ID numbers assigned.

Any modification to the service contract/order form must be expressed in writing and sent to User Services for acknowledgement.

#### <span id="page-32-2"></span>**5.1.4 Receiving confirmation of program creation**

Once the signed order form has been received, User Services sends a **Program Overview** informing users about their program, data access codes and the ID numbers assigned to their platforms. Upon user request, the ID numbers can also be sent to the platform manufacturer so that they can be programmed as early as possible.

Users with several Argos programs may ask to keep the same data access codes (username/password pair) for all their programs or, if necessary, ask for separate access codes.

### <span id="page-32-3"></span>**5.2 Managing a program**

#### <span id="page-32-4"></span>**5.2.1 Testing and deploying platforms**

Before deploying the platforms, it is important to test them under conditions as similar as possible to those of their operating environment to check that they operate correctly.

It is also recommended to check that the following information has been sent to User Services:

- Description of Argos message processing, (especially for non-standard platforms),
- Coordinates and date of deployment,
- Programmed transmitter frequency.
- Mean altitude of the platform for users who do not want the Digital Elevation Model to be applied (see **[Chapter 3.2](#page-11-4)**).

The various types of processing are explained in Chapter 3.

#### <span id="page-32-5"></span>**5.2.2 Accessing data**

The user can access data in various ways:

 by connecting via the secure dedicated website ArgosWeb [\(http://www.argos-system.org\)](http://www.argos-system.org/), or remote querying of TELNET data servers. Data for the last 9 days plus the current day are available on line.

by subscribing to the ArgosDirect Service to receive data automatically.

![](_page_33_Picture_183.jpeg)

• at a set period (4 days maximum)

### • every month

### <span id="page-33-0"></span>**5.2.3 Choosing value-added services**

![](_page_33_Picture_184.jpeg)

### <span id="page-33-1"></span>**5.2.4 Settling invoices**

Argos services are billed monthly. The invoice is based on:

- requested and supplied services,
- the price list that applies.

#### <span id="page-34-0"></span>**5.3 Modifying program parameters**

#### **Examples:**

- Changing data access codes
- Requesting creation of subprograms: if required, users can create subprograms for easier management of their platforms in subgroups
- Requesting new ID number

User Services is the dedicated point of contact for any modification to programs, platforms or services. Modifications can only be taken into account if confirmed in writing.

#### **Modifying platform technical parameters**

Platform technical parameters, such as message format or maximum speed of movement, are very important parameters and should be verified. **It is important for platform speed to be realistic, because this value is used in the movement model and also by quality controls**. We recommend that users verify this value by checking their Platform details on ArgosWeb. To do so, select **Settings/Platform** in the menu then click on a specific platform number. The maximum speed attributed to the platform is listed as **Maximum speed**. Be careful to avoid typos or other errors when entering this value. If the value does not correspond to your platform, you can easily modify this information on line. You can also contact the [User Office](mailto:useroffice@cls.fr) for help.

#### **Turning in Identification Numbers**

If a platform is no longer used, its ID number must be turned in for recycling and reassignment to a future program. This simply requires informing User Services once it is certain that the platform is permanently out of use and will no longer transmit.

#### **Modification of services**

Examples:

- Subscribing to ArgosDirect, ArgosShare, ArgosMonitor
- Activating the "location plus"/ "auxiliary location processing (ALP)" service
- Transmit meteorological data on the GTS (Global Telecommunication System)

#### <span id="page-34-1"></span>**5.4 Terminating a program**

To terminate a program, users must be certain that the platforms will no longer transmit and must turn in the corresponding ID numbers. They must then request permanent deletion by writing to their User Services.

However, if users wish to keep the program for a future project, the corresponding SUA must be renewed upon its expiration date, if necessary redefining the program objective.

User Services is the dedicated point of contact for terminating a program. Termination can only be taken into account if confirmed in writing.

# <span id="page-36-0"></span>**6. How to access Argos data**

### <span id="page-36-1"></span>**6.1 Overview**

Here are several ways to access Argos data:

![](_page_36_Picture_142.jpeg)

### <span id="page-36-2"></span>**6.2 ArgosWeb**

#### <span id="page-36-3"></span>**6.2.1 Why use ArgosWeb**

Argos users can access their data via the Internet, by logging on to a secure [website](http://www.argos-system.org/) [\(http://www.argos-system.org\)](http://www.argos-system.org/) with their username and password (assigned to them by User Services). A detailed description of ArgosWeb's functions and capabilities is provided by online [help](http://www.argos-system.org/cwihelp/en/globalhelp.html) [\(http://www.argos-system.org/cwihelp/en/globalhelp.html\)](http://www.argos-system.org/cwihelp/en/globalhelp.html) pages.

ArgosWeb gives users secure and easy access to Argos data via an attractive and user-friendly website. With ArgosWeb, users can view platform trajectories on land and marine maps. Users can also personalize data download formats (table or map format). Users have immediate access to information on their Argos account, as well as platform and program settings.

### <span id="page-36-4"></span>**6.2.2 Additional Support and Help**

For additional Support and Help (including video tutorial): [http://www.argos-system.org/web/en/381](http://www.argos-system.org/web/en/381-support-and-help.php) [support-and-help.php](http://www.argos-system.org/web/en/381-support-and-help.php)

### <span id="page-36-5"></span>**6.3 ArgosServer**

#### <span id="page-36-6"></span>**6.3.1 Accessing Argos data via Telnet**

With this service, users can logon to Argos Processing Centers and access their data via TELNET. **TELecommunication NETwork** is a network protocol used by all TCP/IP compatible networks. A Telnet session with CLS's servers can be opened by typing the "Telnet" command on most operating systems (Windows, Unix...).

- o **ArgosServer.cls.fr**
- o **ArgosServer.clsamerica.com (for North American users)**

#### **Here is the basic procedure for starting a Telnet session:**

![](_page_37_Picture_98.jpeg)

After the connection with the Argos center has been established via Telnet, the message ARGOS READY followed by a carriage return will automatically appear on the screen. Above this text, the user will see a string of numbers corresponding to the calendar day as well as the UTC time that the connection was made, followed by the calendar day and UTC time of the user's last access.

### **Example:**

LOGIN AT 046/1256 LAST ACCESS AT 046/1103 UTC

ARGOS READY /

The user will be able to access their data as long as the user's platforms have been declared correctly in the Argos system, and are transmitting properly.

The user types in the appropriate commands for consulting their data.

![](_page_38_Picture_174.jpeg)

#### <span id="page-38-0"></span>**6.3.2 Data formats**

Argos data can be distributed in the following formats (users must specify their preferred format when declaring their Platform with User Services):

- o **decimal: ex. 158**
- o **hexadecimal: ex. 9E**
- o **scientific: ex. 0.158E+3**

### <span id="page-38-1"></span>**6.3.3 List of commands**

#### **Basic commands**

![](_page_38_Picture_175.jpeg)

#### **Options**

![](_page_38_Picture_176.jpeg)

**DIAG/C** data volume.

ALL or **COM,,,ALL** For the most recent results for **A COM,,,A** all the user's platforms or all the platforms in a program.

#### **Basic command syntax**

Each command line the user enters will usually consist of:

- the **name of the basic command** to use, followed by a comma (example: **COM**)
- the **program number**, followed by a comma (example: **#prg**)
- the platform ID numbers with results to display (example: **#ptf**)
- the **time period**, between commas. For example, the current day since 9:00 AM, (example: ,09,)
- a **Carriage Return** to validate.

#### **Some rules**

The maximum number of characters per command (in capital or lower case letters) is 80. Only results for the current day and previous nine days are available.

Queries should be made using the calendar day and UTC time, if necessary (for example: to obtain results from February 6, the user would enter the corresponding calendar day (037) in command syntax). Only the current day's results will be available if no calendar day is indicated.

To interrupt access to results at any time, users should enter **Control-S** (no need for a Carriage Return) and **Control-Q** to resume.

If a platform stops transmitting, its last message will be saved for one year. Users can access this result with the **COM** command.

If a session is inactive for three minutes, the session will automatically be disconnected.

All Argos data from the current month and the 12 previous months are archived. **Argos Data Bank** service makes archived results available to users. (for more information, please see [Chapter 6.4.2\)](#page-51-0)

### <span id="page-39-0"></span>**6.3.4 View most recent results: COM command**

![](_page_39_Picture_237.jpeg)

For locations and data collected during the most recent satellite pass

![](_page_40_Picture_120.jpeg)

### **Examples:**

COM,,,ALL (to view results for all platforms that belong to this user) **COM,3,,** (to view results for all platforms in Program #3) **COM,,,111** (to view results for Platform #111)

![](_page_40_Picture_121.jpeg)

### **Interpreting COM results**

![](_page_40_Picture_122.jpeg)

### <span id="page-40-0"></span>**6.3.5 View results from the current day and the past 9 days: PRV command**

<span id="page-40-1"></span>The PRV command allows users to show results for the current day and previous nine days for one or several platforms in the same program. The user can also enter a time frame for data display, by typing a Start date (optional) and End date (optional).

Two possibilities for this command are available:

**PRV with DS:** To view all messages received by all satellites **PRV with TX:** To view the most significant message per pass

If the user has signed up for Location Service Plus/Auxiliary Location Processing (see Chapter 6.2.6), he/she will receive **[class A and B locations](#page-16-1)** (see Chapter 3.4) as well as standard Argos locations  $(0.1.2.3)$ .

<span id="page-41-0"></span>The command syntax for the **PRV with DS or TX** is identical.

#### **6.3.5.1 PRV,,DS command: all messages received by the satellite**

![](_page_41_Picture_235.jpeg)

### **Examples:**

**PRV,3,DS,,ALL** (PRV DS on platforms from Program 3 on the current day)

**PRV,,DS,51, ALL** (if today is calendar day 60 and the user wants to retrieve data from the previous 9 days from all platforms associated with their account)

**PRV,,DS,61/12-61/14,111** (PRV DS data for platform #111 in program 3, received on calendar day 61 between 12:00-14:00 UTC).

![](_page_41_Figure_11.jpeg)

### **Interpreting PRV,DS results**

The above results include data collected by two satellites. The first two fields after the command represent the data collected from the first satellite pass during the designated time frame:

**00003** *Program number*

![](_page_42_Picture_201.jpeg)

<span id="page-42-0"></span>The third and fourth lines are the results from the second satellite pass.

![](_page_42_Picture_202.jpeg)

### **6.3.5.2 PRV with TX: the most significant message per satellite pass**

![](_page_43_Picture_156.jpeg)

The most significant message per satellite pass refers to the message that is received the greatest number of times during the satellite pass (highest compression index).

### **Examples:**

**PRV,3,TX,,ALL** (PRV TX for all platforms in program 3 for the current day)

**PRV,,TX,51,ALL** (If today is calendar day 60 and the user wishes to get data from the past 9 days for all of the platforms in their account)

**PRV,,TX,61/12-61/14,111** (PRV TW data for platform #111 in program 3, received on calendar day 61 between 12:00-14:00 UTC).

![](_page_43_Figure_7.jpeg)

### **Interpreting PRV TX data**

The first two lines after the program number represent the results of the most significant message for the first satellite pass in the period.

![](_page_43_Picture_157.jpeg)

![](_page_44_Picture_181.jpeg)

The third and fourth lines are the results from the second satellite pass in the period. The location and sensor data have been updated: a new location was calculated based on the second satellite pass.

#### <span id="page-44-0"></span>**6.3.6 Get diagnostic results: DIAG and PRV/A commands**

<span id="page-44-1"></span>To use DIAG and PRV/A commands, users must subscribe to Location Service Plus (Auxiliary Location Processing) (see **[Chapter 3.2](#page-11-4)**).

#### **DIAG** and **PRV/A** commands give users:

#### **Locations**

• in classes 3, 2, 1, 0, A, B as well as sensor data, also available using the **PRV** and **COM** commands

#### **Extra information**

- locations rejected during the calculation, called Class Z results,
- the other possible location or "mirror image" solution: the Argos system calculates two locations for transmitters and supplies the more probable of the two via the COM and PRV commands. This is called Solution 1. **DIAG** and **PRV/A** also give users Solution 2 (which is an exact copy of Solution 1),
- residual error on the frequency calculation, and transmitter oscillator frequency drift between two satellite passes. These two diagnostic indicators produce an indicator called IQ,
- transmission frequency,
- the best signal strength received by the satellite,
- the number of messages received by the satellite.

#### **DIAG**

**DIAG** gives you the most significant message received during each satellite pass (message received from your transmitter the most times, consecutively, in identical form) for the previous nine days and the current day. This command allows users to sort by date and time. The extra information (see above) appears in the last four lines of the results.

Unlike PRV/A, **DIAG** tells users how many location plausibility checks (0-4) gave a positive result. This is called NOPC, or Number Of Plausibility Checks. If NOPC is equal to 4, Solution 1 will be available with COM and PRV commands. DIAG also gives users the satellite pass duration in seconds. **DIAG** results are displayed in a specific format.

#### **PRV/A**

The **PRV/A** command allows users to consult results from the previous nine days and the current day from one or more platforms, as well as the extra information listed in the table above. Users can sort by date and time.

### **6.3.6.1 DIAG command**

<span id="page-45-0"></span>Locations and sensor data + Transmitter diagnostic information

![](_page_45_Picture_188.jpeg)

### **Examples:**

**DIAG,3,,ALL** (DIAG for all platforms in program 3 for the current day)

**DIAG,,51,ALL** (DIAG if today is calendar day 60 and the user wishes to get data from the past 9 days for all of the platforms in their account)

**DIAG,,61/12-61/14,111** (DIAG data for platform #111 in program 3, received on calendar day 61 between 12:00-14:00 UTC).

![](_page_45_Picture_189.jpeg)

### **Interpreting DIAG results**

For the time frame in the example, 2 satellite passes occurred. Here are the details concerning the first satellite pass:

![](_page_46_Picture_170.jpeg)

#### **6.3.6.2 PRV/A Command**

<span id="page-47-0"></span>Locations and sensor data + transmitter diagnostic information

![](_page_47_Picture_243.jpeg)

### **Interpreting PRV/A results**

**Examples: PRV/A, 3, DS, 60/13-60/14, 111** (PRV/A,,DS for platform 111 in program 3 for calendar day 60 between 13:00 and 14:00 UTC).

![](_page_47_Picture_6.jpeg)

#### **Interpreting PRV/A results**

![](_page_47_Picture_244.jpeg)

![](_page_48_Picture_158.jpeg)

Argos User's Manual

<span id="page-49-0"></span>**Lon 2: 4.489E** *Solution 2. Platform longitude in degrees and thousandths of degrees*

**6.3.6.3 Interpreting diagnostic information in DIAG and PRV/A results** 

**The IQ transmission diagnostic indicators appear in the form XY. The meanings are:**

![](_page_49_Picture_179.jpeg)

#### <span id="page-49-1"></span>**6.3.7 Get compressed results: /C**

When /C is added after the first word in a command (ex: COM/C, DIAG/C, PRV/C), data will be expressed in compressed format (only one space between each field) to reduce data volume.

Interpreting compressed results is very similar to interpreting non-compressed results (as explained in preceding chapters).

**Example:**

**COM/C,3,,111**

**Results:**

![](_page_50_Figure_1.jpeg)

### **Interpreting /C results**

![](_page_50_Picture_116.jpeg)

### <span id="page-50-0"></span>**6.3.8 Secure SSH connection**

SSH (Secure Shell) refers to a network protocol as well as a group of programs using this protocol. SSH allows users to establish a secure connection and transfer files between a remote and a local computer.

SSH provides confidentiality and integrity of data exchange, as the connection is encrypted. Furthermore, SSH uses a double client/server message authentication code to prevent non-authorized users from accessing the server.

To take advantage of the SSH TELNET connection with Argos centers, users must contact User Services.

### <span id="page-50-1"></span>**6.4 ArgosDirect**

#### <span id="page-51-0"></span>**6.4.1 Why use ArgosDirect**

ArgosDirect automatically sends data to users by e-mail, FTP or CD-ROM. ArgosDirect allows users to receive their data in table format or in the same formats as ArgosServer (see **[Chapter 6.3](#page-36-6)**).

ArgosDirect is a flexible service, designed to meet your needs. Subscribing to this service is easy. To do so, a program manager merely needs to fill in the **[ArgosDirect form](http://www.argos-system.org/web/en/79-user-forms.php)**, which can be downloaded from our website: **<http://www.argos-system.org/web/en/79-user-forms.php>**. For any additional information or advice, please contact your local User Services.

#### <span id="page-51-1"></span>**6.4.2 Delivery frequency and options**

Data can be sent at the following frequencies:

![](_page_51_Picture_166.jpeg)

**Argos DataBank:** All Argos data is kept in our archives for 12 months. Users can request that their archived data be sent to them, subject to charges. Please contact the local User Services to request an invoice and use this service.

Data can be sent in the following manners:

![](_page_51_Picture_167.jpeg)

### <span id="page-52-0"></span>**6.4.3 Data formats**

Data are sent in ArgosServer (DS & DIAG) or tabular (.csv) formats.

#### <span id="page-52-1"></span>**6.4.3.1 ArgosServer Formats:**

For messages received during a satellite pass (See [Chapter 6.3.6.2\)](#page-44-1)

![](_page_52_Picture_152.jpeg)

For the best or most significant message per satellite pass (See [Chapter 6.3.6.2\)](#page-44-1)

```
Prog 00009
00001 43.552N 1.483E 1 082/0818Z-082/0816
 ( 1) 082 08 18 03
```
Diagnostic data (See [Chapter 6.3.6.1\)](#page-44-1)

Prog 00009

00001 Date : 23.03.07 08:16:30 LC : 1 IQ : 68 Lat1 : 43.552N Lon1 : 1.483E Lat2 : 57.258N Lon2 : 73.021W Nb mes : 009 Nb mes>-120dB : 001 Best level : -120 dB Pass duration : 300s NOPC : 4 Calcul freq : 401 650000.6 Hz Altitude : 213 m 082 08 18 03

All messages per satellite pass + Transmitter diagnostic information (See [Chapter 6.3.6.2\)](#page-44-1)

![](_page_52_Picture_153.jpeg)

<span id="page-52-2"></span>**6.4.3.2 Tabular Formats:** 

CSV stores tabular data in plain text. Each line of the file is a data record. Each record consists of one or more fields, separated by semi-colons.

For messages received during a satellite pass (See [Chapter 6.3.6.2\)](#page-44-1)

![](_page_53_Picture_51.jpeg)

For the best or most significant message per satellite pass (See [Chapter 6.3.6.2\)](#page-44-1)

![](_page_53_Picture_52.jpeg)

### Diagnostic data (See [Chapter 6.3.6.1\)](#page-44-1)

![](_page_53_Picture_53.jpeg)

#### <span id="page-53-0"></span>**6.4.4 Security options**

 $\mathbf{r}$ 

Users may request that their data be encoded for all email or FTP deliveries, at no additional cost. The user should contact User Services to request encoding. User Services will send a guide to explain the encoding process.

### <span id="page-54-0"></span>**6.5 ArgosShare**

#### <span id="page-54-1"></span>**6.5.1 Why use ArgosShare**

Argos users can share their data in the following ways:

- by authorizing "Accounts on copy" so other users can access their data via ArgosWeb or TELNET
- by asking User Services to send data to different addresses
- by requesting meteorological data to be posted on the Global Telecommunications System (GTS), a public network run by the World Meteorological Organization (WMO) for worldwide weather centers

### <span id="page-54-2"></span>**6.5.2 Criteria for sharing data**

![](_page_54_Picture_125.jpeg)

The above options also apply when sharing data with Argos users (or non-users) via **ArgosDirect**.

#### <span id="page-55-0"></span>**6.5.3 How to set up ArgosShare**

The user can easily set up ArgosShare by contacting User Services.

It is also possible to set up ArgosShare on ArgosWeb. The user just needs to [logon](http://www.argos-system.org/) and click on Settings  $\rightarrow$  Program or Settings  $\rightarrow$  Platform in the left menu. Online help pages explain the process in detail.

![](_page_55_Picture_5.jpeg)

### <span id="page-55-1"></span>**6.6 ArgosMonitor**

#### <span id="page-55-2"></span>**6.6.1 Why use ArgosMonitor**

ArgosMonitor is a value-added service that allows users to monitor their platforms remotely. ArgosMonitor reports on the position and the activity of your platforms, as well as their current state. As soon as ArgosMonitor detects an anomaly in a platform's behavior, ArgosMonitor will alert the user by email, fax, or sms.

#### <span id="page-55-3"></span>**6.6.2 Alert services**

This service alerts users when an "event" that they have identified with the User Services occurs. For example, ArgosMonitor sends an alert if:

- a sensor changes state
- a platform that is meant to be stationary suddenly moves significantly (for example, your moored buoy starts to float away...)
- a platform enters/exits a pre-defined zone (a bird returning to its nest...), etc.
- a platform stops transmitting for an abnormally long period of time

All alert messages are sent by email, fax, or sms, according to the user's preference.

![](_page_56_Picture_1.jpeg)

**ArgosMonitor service for biologistsArgosMonitor service for meteorologists and oceanographers**

#### <span id="page-56-0"></span>**6.6.3 How to set up ArgosMonitor**

To subscribe to this service, please download the [ArgosMonitor form,](http://www.argos-system.org/web/en/79-user-forms.php) fill it in and send it back to User Services. This form is available: **<http://www.argos-system.org/web/en/79-user-forms.php>**

### <span id="page-56-1"></span>**6.7 WebServices**

#### <span id="page-56-2"></span>**6.7.1 Why use WebServices**

CLS has developed a new machine-to-machine/automatic interface called WebService in order to distribute Argos data. This modern alternative to ArgosServer (Telnet) is free of charge and makes it possible for Argos users to contact CLS's data base directly, via internet, and receive their data in **CSV, XML and KML (GoogleEarth) format**. Our WebService deliver useful information such as positions, error estimates,diagnostic data, raw messages, sensor data, etc. The user can choose the different types of data to download via filters.

### **Highlights of Argos WebService**

- Free of charge distribution tool
- Modern technology that replaces ArgosServer machine-to-machine dialogue
- Flexible because XML format can easily evolve with new fields (versus telnet fixed format)
- Distribution of ellipse of error information to better qualify location accuracy than location class
- Adapted for 2 way machine-to-machine dialogue (ArgosServer is a one-way machine to machine dialogue)

#### <span id="page-56-3"></span>**6.7.2 How to set up WebServices**

For detailed information on setting up the WebServices, please [download](http://www.argos-system.org/files/pmedia/public/r1626_9_argos_webservices-1_7.pdf) the instructions.

### <span id="page-56-4"></span>**6.8 GTS**

#### <span id="page-56-5"></span>**6.8.1 About GTS distribution service**

The Global Telecommunication System (GTS), is a network run by the **[World Meteorological](http://www.wmo.ch/)  [Organization \(WMO\)](http://www.wmo.ch/)**, to facilitate data exchange between national weather centers. Data from a number of Argos programs are important for the GTS, namely because they can be fed into national weather centers' real-time weather forecasting models.

Argos users can contribute by authorizing the distribution of their meteorological and oceanographic data to the GTS processing system, free of charge.

#### **Data are automatically quality-controlled and put into WMO formats in order to be posted on GTS.**

Nevertheless, posting data onto the GTS does not impact the structure or content of the initial Argos data. Therefore, users may request other formats than GTS formats for the data they receive. For example, the Argos processing center can apply different types of processing and calibration curves according to whether the data is

![](_page_57_Picture_5.jpeg)

to go onto the GTS or to the Principal Investigator (PI). The PI can receive the raw data. Similarly, file updates on GTS requirements/specifications (e.g. removing a transmitter, or removing or recalibrating a sensor) have no impact on a user's Argos requirements/specifications.

#### <span id="page-57-0"></span>**6.8.2 How to set up GTS distribution service**

Users can request that their data be distributed on the GTS by contacting User Services and filling out a [GTS technical file.](http://www.jcommops.org/DBCP/gtstfile.html) The user must also contact the **[DBCP](http://www.jcommops.org/DBCP/1gtsinfo.html)** in order to **[obtain a WMO number](http://www.jcommops.org/wmo_numbers.html)**, essential for transmitting data via GTS.

To suspend or cancel authorization at any time, the user must contact User Services.

# <span id="page-58-0"></span>**Glossary**

# **A**

- **Account:** An Argos account is set up for every user. Each account is assigned a user name and password used to access data. A user may have more than one account.
- **Argos:** Satellite-based location and data collection system dedicated to studying the environment, developed as a result of French-American cooperation between CNES and NOAA.
- **Argos message processing:** Decoding the binary sequences that form Argos messages. This processing converts raw data into physical values.
- **Argos processing system:** A set of software used to process and distribute Argos data.
- **ArgosDirect:** Automatic data distribution service that uses email, FTP, CD-ROM or Fax.
- **ArgosFlash:** Publication featuring all the latest technical news about using and operating the system together with all the new services available.
- **ArgosForum:** Publication in which users can present their projects and the results they have achieved using the Argos system.
- **ArgosServer:** The Argos data access service available by connecting to one of the two CLS servers using TELNET protocol: - ArgosServer.cls.fr, - ArgosServer.clsamerica.com (for users in North America).
- **ArgosWeb:** Data access service that uses a secure network interface accessible via the website www.argos-system.org. Several other functions are also available via this service: display or download data in different formats (maps and tables), change parameters, forecast satellite passes, etc.

### **B**

**Beacon:** An alternative term for an Argos platform or transmitter.

**Binary sequence:** A sequence of binary values that forms a message, made up of 0's and 1's.

**Bit:** Binary unit. This is the basic digital communication character, which has a value of 0 or 1.

- **Block (binary element):** A block is a sequence of standard elements repeated several times in the same Argos message. This type of element is used to declare sets of measurements (e.g.: the Temperature, Salinity, Pressure triplet) that are repeated several times in an Argos message.
- **Bps:** Bits per second. The unit used to measure data transmission speed. It is usually used in terms of multiples: Kbps (thousands of bits per second).

**Byte:** String of 8 bits.

# **C**

- **Calendar day:** The number of the day counted since the beginning of the year. For example, February 10 is Day 41.
- **Calibration curve:** Set of values or coefficients used to describe the transfer function used by the Argos processing system to convert binary data from sensors into physical values.
- **Certification:** Every type of Argos transmitter or transmitter/receiver has to be tested and certified by CLS to ensure compliance with the Argos system. A list of certified transmitter manufacturers can be found via on the Argos website, www.argos-system.org.
- **Checksum:** Part of the transmitted message used to check data integrity. Using a coding algorithm, the platform computes a sum and encodes it in the message. Argos processing uses the same algorithm to decode this sum and check it.
- **CLS:** CLS, (Collection, Location, Satellites), is the name of the company set up to operate the Argos system.
- **CNES:** CNES (Centre National d'Etudes Spatiales), French Space Agency. Project Manager for the manufacture and development of Argos instruments carried on board satellites. This agency is CLS's main shareholder.
- **Compression (Index):** All identical Argos messages received from the same transmitter during a satellite pass are presented as a single message. This message is signaled by a "Compression index", indicating the number of messages received and transmitted.

# **D**

**Databank:** ArgosDirect sends the databank to users every month, on CD-ROM or by email.

- **DBCP:** Data Buoy Cooperation Panel. http://www.jcommops.org/dbcp/
- **Digital elevation model (DEM):** Topographic representation based on standard grids.
- **Doppler Effect:** The Doppler Effect is the change in frequency of a sound wave or electromagnetic wave occurring when the source of vibration and observer are in motion relative to each other.
- **Drifter:** Drifting measuring instrument used in Oceanography, Glaciology and Maritime Meteorology. Thousands of drifters fitted with various kinds of sensors (temperature, salinity, pressure, wave direction, etc.) and Argos transmitters are deployed throughout the world's oceans.
- **Duty Cycle:** Argos platforms may either transmit at all times or according to a duty cycle adapted to each application. Examples of duty cycles: - 12 hours transmission ON, 8 hours transmission OFF, - 10 hours every two day.

# **E**

**EUMETSAT:** EUropean organisation for the exploitation of METeorological SATellites. http://www.eumetsat.int/Home/index.htm

# **F**

- **Frequency:** Frequency is the number of times that an event has been or is observable over a given period of time. Frequency is thus the inverse (in mathematical terms) of the period.  $f = 1 / t$ . If the unit of time chosen is the second, then frequency is measured in hertz (Hz), named after the physicist Heinrich Hertz. • Argos transmission frequency: Frequency at which the platform transmits. It should be between 401.620 MHz and 401.680 MHz. • Receive Frequency: Frequency measured by the Argos receiver on board the satellite. This is the transmission frequency distorted by the Doppler Effect. • Computed frequency: Since the actual transmission frequency is not known, it has to be computed and updated after every location calculation.
- **FTP:** File Transfer Protocol. Communication protocol dedicated to electronic file transfer over a TCP/IP network. It is used for sending files between computers.

# **G**

- **Gaussian:** Said of a result distribution, or a related phenomenon, when its graphic transposition gives a Gauss curve.
- **GDOP:** Geometric Dilution of Precision (GDOP) is a measure of the effect of the geometry of the satellite-beacon configuration on location accuracy. The actual Argos location accuracy depends on both the GDOP value and the quality of the transmitter (frequency stability). As a general rule, a smaller GDOP value yields a more accurate position.
- **GPS (Global Positioning System):** GPS is a satellite-based positioning system.
- **GTS: Global Telecommunication System:** Data interchange network for the meteorological offices of all the countries involved in the World Weather Watch (WWW).

### **H**

**Hexadecimal:** The hexadecimal system is a numeral system with a radix, or base, of 16.

# **I**

- **Identification (Number) ID:** Every Argos transmitter is programmed with a unique ID number made up of 20 or 28 bits. CLS is the only organization authorized to allocate Argos ID numbers.
- **IFREMER:** Institut Français pour la Recherche et l'Exploitation de la Mer French Research Institute for Exploitation of the Sea. http://www.ifremer.fr/anglais/ One of CLS's main shareholders.

# **K**

**Kalman filter:** The Kalman filter is a mathematical method named after Rudolf E. Kalman. Its purpose is to use measurements that are observed over time that contain noise (random variations) and other inaccuracies, and produce values that tend to be closer to the true values of the measurements and their associated calculated values. The Kalman filter has many applications in technology, and is an essential part of the development of space and military technology. Perhaps the most commonly used type of very simple Kalman filter is in GPS receivers. The Kalman filter produces estimates of the true values of measurements and their associated calculated values by predicting a value, estimating the uncertainty of the predicted value, and computing a weighted average of the predicted value and the measured value. The most weight is given to the value with the least uncertainty. The estimates produced by the method tend to be closer to the true values than the original measurements because the weighted average has a better estimated uncertainty than either of the values that went into the weighted average.

### **L**

- **Least squares method:** The least squares method, independently developed by Gauss and Legendre, is used to compare experimental data, generally subject to measurement error with a mathematical model assumed to describe these data. This model may take various forms. It may involve energy conservation laws with which the quantities measured must comply. The least squares method therefore serves to minimize the impact of measurement error by "adding information" in the measurement process. Usually, the model is a family of functions  $f(x, \hat{a})$  of one or more dummy variables  $(x)$ , indexed according to one or more unknown parameters (á). The least squares method is used to select the function that reproduces the experimental data most closely. We also talk of adjusting according to the least squares method. If the parameters have a physical significance, the adjustment procedure also gives an indirect statistical estimate of the value of these parameters.
- **Location class:** The location class is a rating allocated to every location computed depending on the error estimation. The error estimation depends on the geometrical conditions of the satellite pass at the time of receiving messages and on the stability of transmitter frequency.
- **Location Service Plus/Auxiliary Location Processing:** This value-added service provides additional information concerning transmitter performance and non-standard locations, for example, locations calculated using less than four messages (Class A, B and Z locations). Location Service Plus/Auxiliary Location Processing is activated by default for some applications, such as wildlife monitoring.

### **M**

- **Message:** Series of bits transmitted by an Argos transmitter. A message may vary in length from 32 to 248 (or 256) bits.
- **MetOp:** A series of meteorological satellites developed by Eumetsat, (http://www.eumetsat.int/Home/index.htm) as part of the European Space Agency's (ESA) meteorological missions (http://www.esa.int/esaLP/LPmetop.html).

**MHz:** Megahertz. (1 million hertz) Hertz is the unit of measurement for frequency.

# **N**

- **NASA:** National Aeronautics and Space Administration (United States). Project Manager for the integration and launch of NOAA satellites.
- **NESDIS:** National Environmental Satellite, Data and Information Service. A department of NOAA, the NESDIS manages satellites in orbit and ground stations, collects remote measurement dataflow, deals with demultiplexing and relays satellite data to the Argos global processing centers located in Maryland, USA and Toulouse, France.
- **NOAA:** National Oceanic and Atmospheric Administration. http://www.noaa.gov/ By extension, the name given to satellites launched by NOAA, for example, NOAA-K.

# **O**

- **Operations Committee (OPSCOM):** International committee that supervises operation and use of the Argos system. It includes members from CNES, NOAA and Eumetsat. The Operations Committee examines and approves applications to use the system (System Use Agreements, or SUA).
- **Orbitography beacon:** An Argos beacon fitted with a highly stable transmitter whose geographical position is known precisely. The network of orbitography beacons is used to determine the exact orbits of Argos system satellites, essential for Argos location calculations.
- **Oscillator:** Component of an Argos transmitter that controls transmission frequency. The more stable the oscillator, the more accurate the location calculations.

### **P**

**Platform:** Equipment used for measurement (a set of sensors) and communication (certified transmitter/receiver). Synonym: beacon.

**Platform model:** The name of the equipment sold by the manufacturer.

- **POES:** Polar Orbiting Environmental Satellite. Name of the series of NOAA satellites carrying Argos instruments onboard.
- **Polar orbit:** The orbit of a satellite that passes over or close to the Earth's poles.
- **Processing Center:** Processing centers receive raw satellite telemetry data, using it to calculate locations and process messages to send data to users. Two processing centers, one in Maryland in the United States and the other in Toulouse, France, ensure continuity of service.
- **Program:** A program includes all Argos platforms used for the same project, belonging to a user and for which a System Use Agreement (SUA) has been approved. Every program is allocated a unique number by CLS.

**PTT:** Platform Transmitter Terminal. One-way transmitting platform. See "Platform"

**Purchase Order:** Contract between CLS and the user defining the services ordered by the user.

### **R**

**Raw telemetry data:** Messages received and stored on board the satellite, which are then transmitted to the ground for processing.

**Real time/deferred time:** See Receiving antenna

**Receiving antenna:** Ground antennas that receive Argos data from satellites. There are two types of receiving antennas: • Global receiving antenna: There are three main antennas, also known as global receiving stations, in the world. Two of these are NOAA stations on Wallops Island and at Gilmore Creek/Fairbanks in the United States. They are used to send commands to satellites and especially to "dump" data stored on onboard recorders. The third is a station

operated by EUMETSAT in Svalbard. • Regional receiving antenna: Regional receiving stations receive data in real time, when a satellite passes through their area of visibility. Thus, all the data from platforms is received when simultaneously within the area of visibility of the antenna and the satellite. These antennas are also known as "real-time" stations.

**Repetition period:** The interval between two consecutive message transmissions from the same transmitter. It is related to the ID number that CLS allocates to every transmitter.

# **S**

- **Satellite pass:** Period of time during which a satellite receives messages from a platform. A pass generally lasts for ten minutes.
- **Sensor:** An electronic measurement instrument that converts physical values (pressure, temperature, wind strength or direction, etc.) into digital signals.
- **Sigma:** Standard deviation of a Gauss curve. See "Gaussian"
- **Significant (most significant message):** The most frequently-received message from a platform, from a series of identical consecutive messages, during one satellite pass.
- **SSH:** Encryption protocol for data transfer. Connection to the ArgosServer can be SSH-secured upon request to CLS.
- **Standard element:** A standard element is a sequence of bits which, once decoded, provides a value (integer or real) or character chain.
- **Sun-synchronous orbit:** A geocentric orbit where the satellite's orbit period is commensurate with the period of the Earth's orbit around the Sun.
- **System Use Agreement (SUA):** The agreement covering use of the Argos system. A form that all future users must fill in to use the Argos system. The SUA must be approved by the Operations Committee for the creation of new programs and renewal of existing programs.

# **T**

- **TELNET:** TELecommunication NETwork is a network protocol used on any network that supports TCP/IP protocol. A Telnet session can be opened on a CLS server by entering "Telnet" on the command prompt using most operating systems (Windows, Unix, etc.).
- **Transfer function:** Algorithm used at Argos processing centers to convert the raw data contained in messages from a platform into physical values. A transfer function describes all the mathematical operations that define the relation between system input and system output.
- **Transmitter:** Argos platform transmission electronics, also known as a Platform Transmitter Terminal (PTT). Must comply with the specifications furnished by CNES if it is to be certified by CLS.

# **U**

- **User Services:** User Services is the users' contact point for managing their Argos programs. There are User Services Groups in various countries.
- **UTC:** Universal Time Coordinates, or Greenwich Mean Time 0°. Also called Zulu Time (Z).

### **V**

**Visibility (Circle of):** Each satellite sees, simultaneously and constantly, all the platforms within a circle 5,000 km in diameter, known as the circle of visibility.

### **W**

**WGS 84:** World Geodetic System 1984: latest revision of 1984. Argos locations are computed in this reference frame.

Argos User's Manual

**WMO:** World Meteorological Organization www.wmo.int